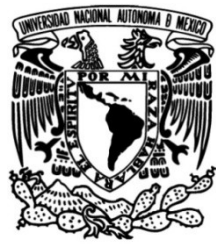

**UNIVERSIDAD NACIONAL AUTÓNOMA DE MÉXICO**

## **FACULTAD DE INGENIERÍA**

# **Modelación 2D de medidas de resistividad aparente empleando diferencias finitas**

**TESIS**

Que para obtener el título de **Ingeniero Geofísico**

**P R E S E N T A**  Sántiz Hernández George Bush

## **DIRECTOR DE TESIS**

Dr. Andrés Tejero Andrade

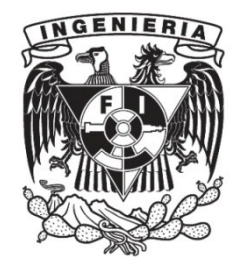

**Ciudad Universitaria, Cd. Mx., 2016**

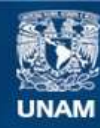

Universidad Nacional Autónoma de México

**UNAM – Dirección General de Bibliotecas Tesis Digitales Restricciones de uso**

### **DERECHOS RESERVADOS © PROHIBIDA SU REPRODUCCIÓN TOTAL O PARCIAL**

Todo el material contenido en esta tesis esta protegido por la Ley Federal del Derecho de Autor (LFDA) de los Estados Unidos Mexicanos (México).

**Biblioteca Central** 

Dirección General de Bibliotecas de la UNAM

El uso de imágenes, fragmentos de videos, y demás material que sea objeto de protección de los derechos de autor, será exclusivamente para fines educativos e informativos y deberá citar la fuente donde la obtuvo mencionando el autor o autores. Cualquier uso distinto como el lucro, reproducción, edición o modificación, será perseguido y sancionado por el respectivo titular de los Derechos de Autor.

# ´ Indice general

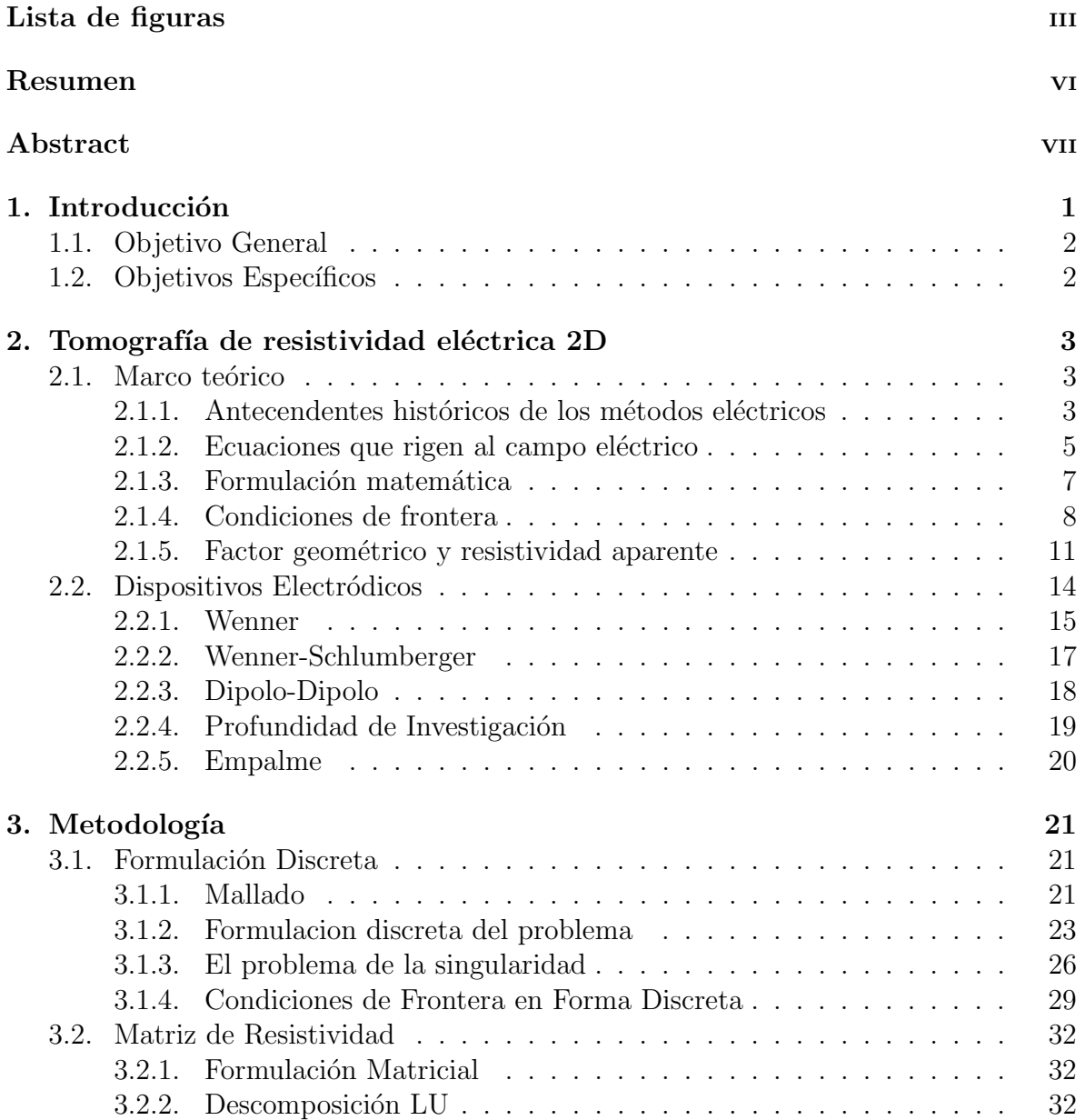

## $\it \hbox{\it \bf (INDICE}$   $\it \hbox{\it \bf GENERAL}$

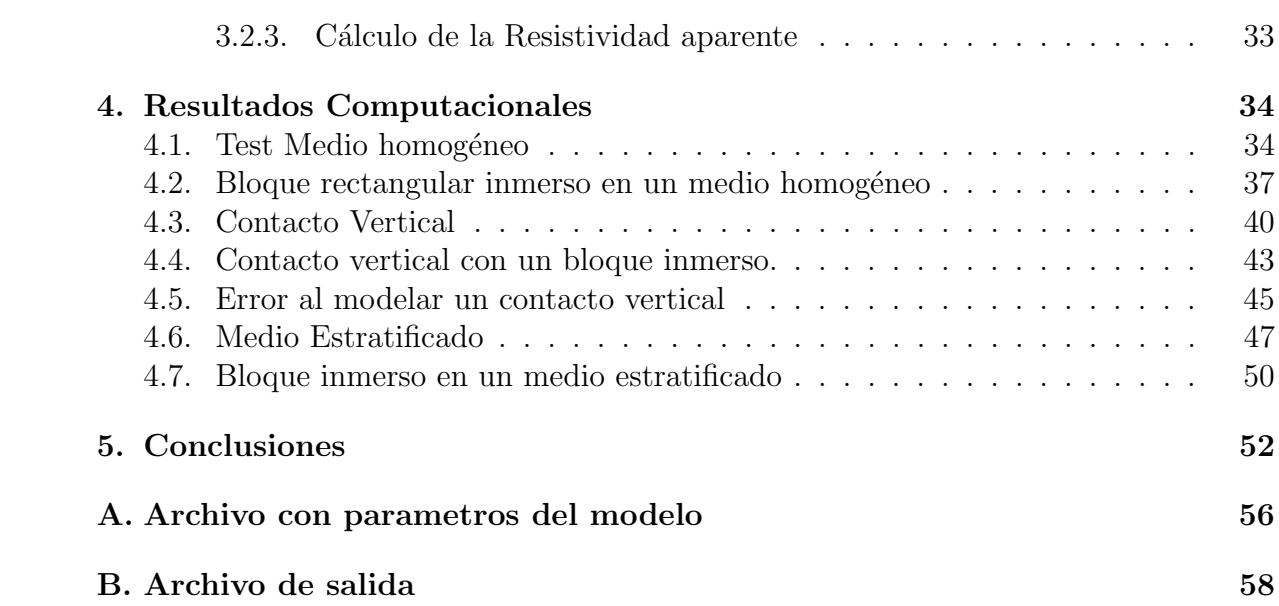

# ´ Indice de figuras

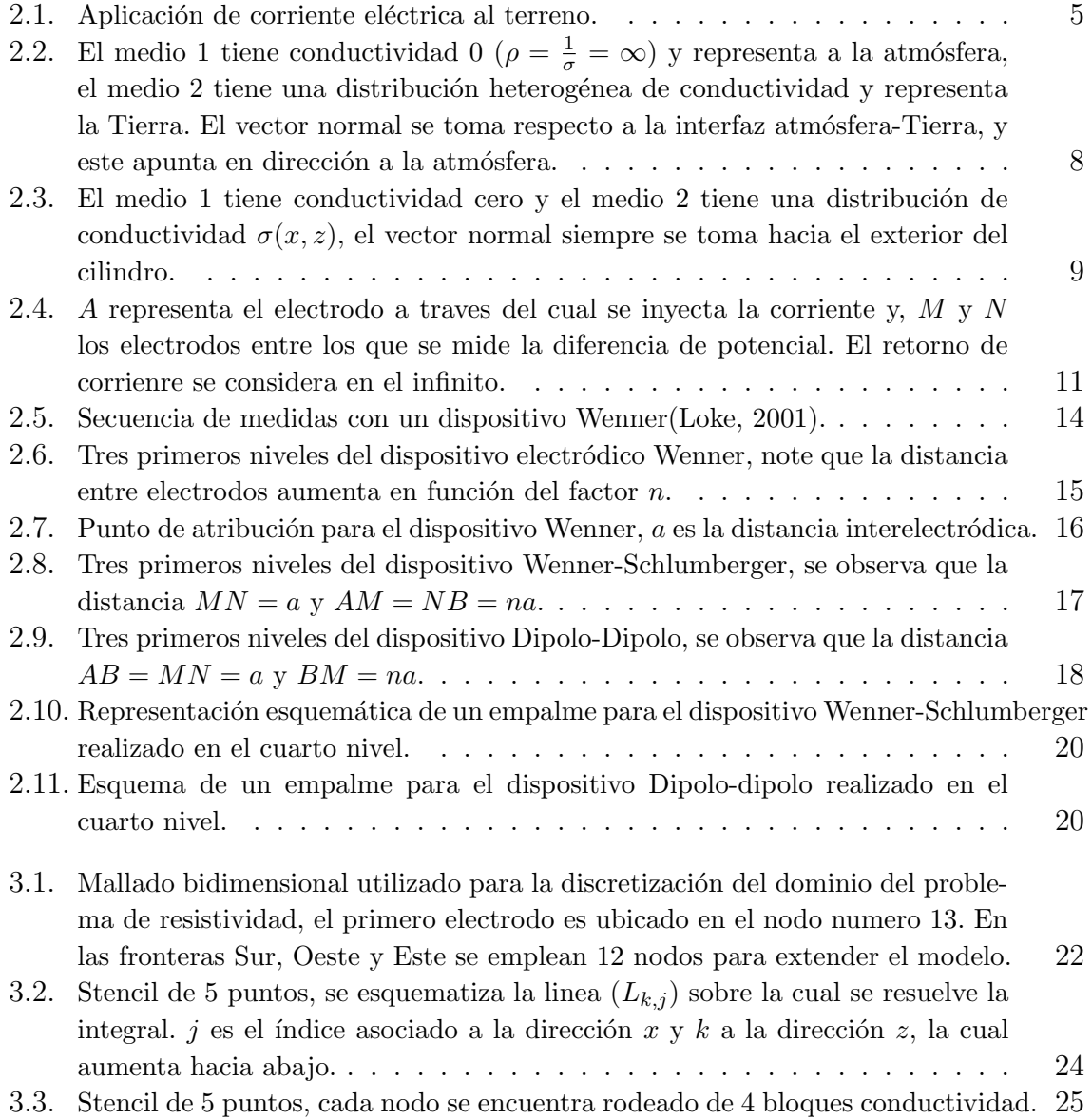

## $\emph{INDICE}$  DE FIGURAS  $\quad$  IV

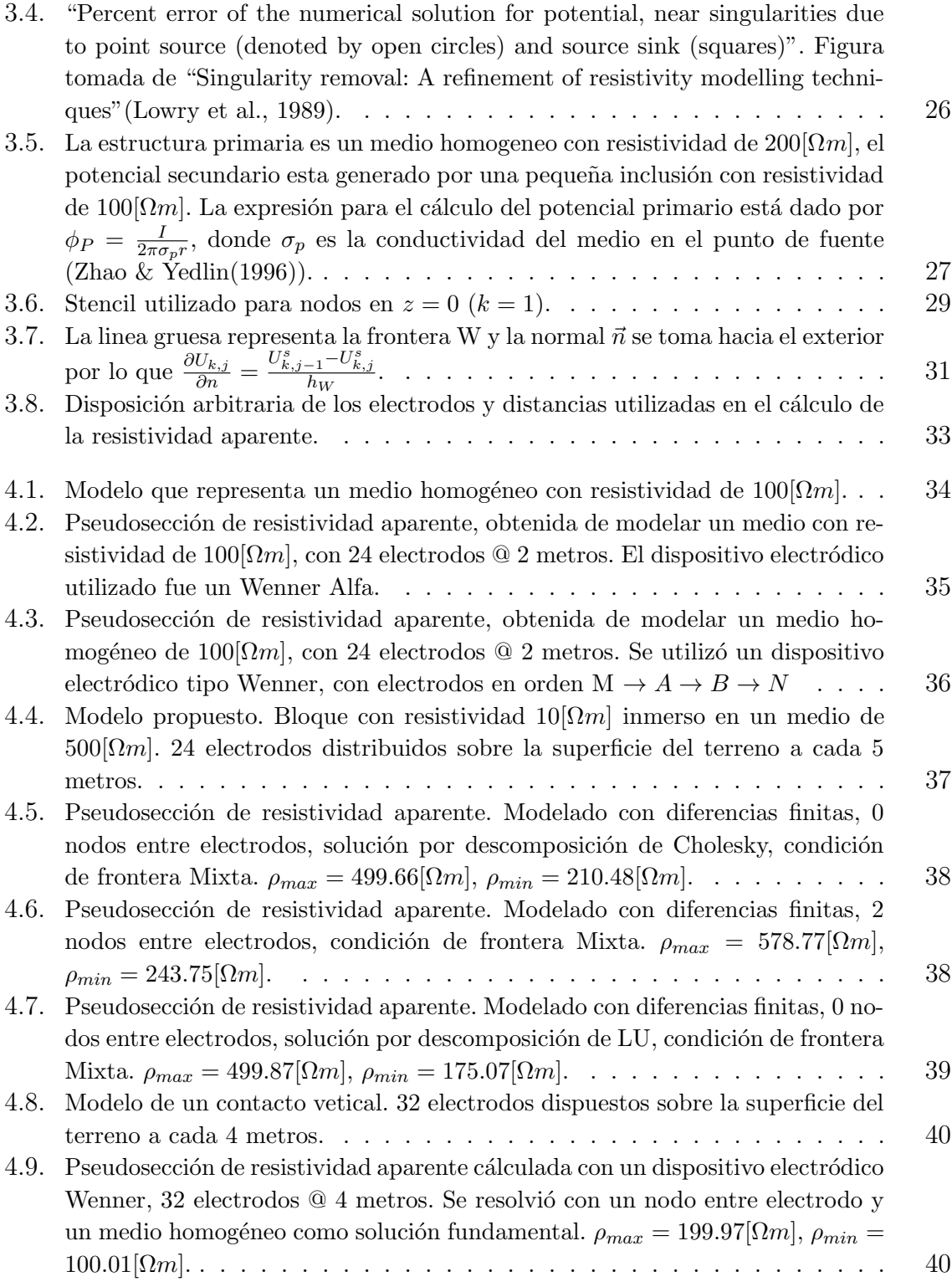

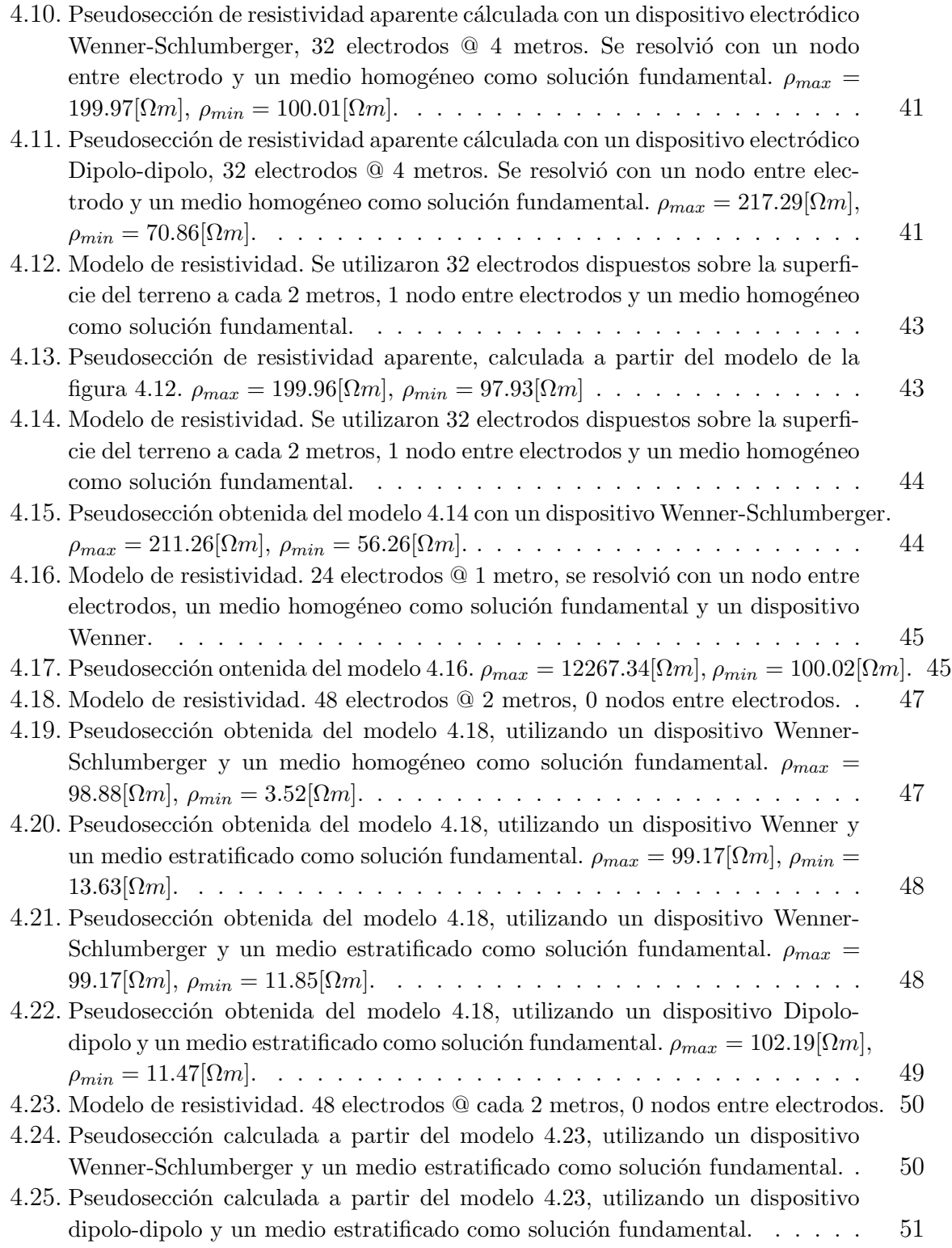

# Resumen

En el siguiente trabajo se propone un esquema discreto para resolver el problema directo del método eléctrico en corriente directa. En la literatura existen distintos métodos para resolver la ecuación diferencial que rige el comportaminto del campo eléctrico. Aquí se propone el uso de un stencil de 5 puntos obtenido mediante la discretización de la ecuación diferencial eliptica para el potencial eléctrico.

Se hace uso de un mallado no estructurado, por la ventaja computacional que representa al extender el mallado, evitando así efectos de frontera sobre la solución.

La ecuación diferencial presenta una singularidad, al tener una fuente impulsiva. Para resolver este problema se utilizó un método de regularización del mallado, dada la linealidad del campo puede separarse en dos partes. El potencial primario (debido a la singularidad) que es generado por una estructura primaria, como un medio homogéneo o estratificado, de los cuales conocemos su respuesta an´alitica. Por otra parte se tiene el potencial secundario, generado por las heterogeneidades presentes en el medio.

En la interfaz Atmósfera-Tierra se utilizó una condición de frontera tipo Neumman, en las fronteras que se extienden hacia el infinito se aplicaron condiciones de frontera mixtas, propuestas por Lowry et al.(1989).

La solución al sistema de ecuaciones se realizó por descomposición LU, con la subrutina de la libreria LAPACK. La matriz de resistividad se almacena en formato BAND STORAGE por lo que la solución se realiza de manera eficiente.

Las pseudosecciones se calcularon con 3 dispositivos electródicos distintos, con la finalidad de comparar los resultados obtenidos, con respecto a la resolución horizontal y vertical.

# Abstract

In this paper a discrete scheme is proposed to solve the direct problem of the electric method in direct current. In the literature there are different methods to solve the partial diffential equation that govern the electric field. Here it is proposed the use of a stencil of 5 points obtained by integrating the elliptic differential equation for the electric potential.

The mesh is unstructured, for the computational advantage representing extend meshing, thus avoiding border effects on the solution.

The differential equation has a singularity, due at the impulsive source. For solving this problem we use a method for regularization mesh, given the linearity of the field can be separated into two parts. The primary potential (because of the uniqueness) which is generated by a primary structure as a homogenous or stratified medium, of which we know its response so analytics. On the other hand we have the secondary potential, which is generated by the heterogeneities present in the medium.

Neumann boundary condition type is applied in the Atmosphere-Earth interface. On the borders that extends to infinity was applied mixed boundary conditions, proposed by Lowry et al. in 1989.

The solution for the equations system is performed by LU decomposition, with the subroutine of LAPACK library. The matrix resistivity is saved in BAND STORAGE format, so the solution is performed efficiently.

The pseudosections were calculated with 3 different electrode arrays, in order to compare the results obtained, in the sense of horizontal and vertical resolution.

# Capítulo 1 Introducción

La interpretación de datos de resistividad se realizó por muchos años asumiendo que el subsuelo esta constituido por una serie de capas y cada una de ellas con resistividad constante. En los últimos años se ha avanzado en la modelación de geometrás más complejas lo que ha permitido una mejor interpretación de los datos de resistividad aparente.

Diversos métodos para dar solución al problema de resistividad se discuten en la literatura, esquemas numéricos 2D en diferencias finitas fueron desarrollados por Mufti  $(1976)$ , Dey and Morrison  $(1979)$  y Mundry  $(1984)$ . El método de elemento finito aplicado a la modelación 2D de medidas de resistividad aparente fue descrito por Coggon (1971), Pridmore et al. (1981) y Xu (1994).

La condición de frontera tipo Dirichlet es un tema que también ha sido discutido en diversos artículos, Dey  $&$  Morrison (1979) proponen el reemplazo de la condición Dirichlet por una condición mixta. Esta condición puede ser obtenida asumiendo el comportamiento asintótico del potencial.

Entre los problemas debido a la discretización, se encuentra la aplicación de una delta de Dirac que induce errores numéricos en la simulación directa de la resitividad aparente. Una técnica para remover el efecto de la singularidad fue propuesta por Lowry et al.(1988), este nuevo planteamiento del problema se justifica por el comportamiento lineal del campo. El procedimiento consiste en el uso de soluciones fundamentales para resolver geometrías más complejas. Lowry utiliza la respuesta de un medio homogéneo como solución fundamental, años mas tarde Li & Spitzer (2002) discuten una técnica más general utilizando diversas soluciones obtenidas analíticamente como solución base.

Un programa para la modelación de datos de resistividad aparente permite una mejor planeación en la adquisición de los datos ya que se puede analizar que dispositivo electródico tiene mejor respuesta al mapear determinado tipo de estructuras y contraste de resistividades.

## 1.1. Objetivo General

Desarrollar un algoritmo numérico para calcular el potencial eléctrico en un semiespacio con una distribución heterogénea de resistividades, a través del uso de soluciones fundamentales (medio homogéneo o estratificado) para evitar el problema de la singularidad. Mediante la discretización de la ecuación de continuidad con esquema de diferencias finitas se propone un stencil de 5 puntos, y condiciones de frontera mix- $\text{tas}(\text{Lowry et al.}(1989)).$ 

## 1.2. Objetivos Específicos

- \* Calcular la resistvidad aparente con tres dispositivos electródicos distintos a partir de los valores de potencial.
- \* Comparar los resultados obtenidos por el programa desarrollado en esta tesis y los obtenidos con software especializado.
- \* Describir el efecto de mapear un modelo del subsuelo con distintos dispositivos electródicos.

# Capítulo 2

# Tomografía de resistividad eléctrica 2D

## 2.1. Marco teórico

### 2.1.1. Antecendentes históricos de los métodos eléctricos

El desarrollo de los métodos eléctricos es reciente, aunque tiene origen en el siglo XVIII con los trabajos de Gray y Wheeler en 1720 (Orellana (1982)).

En 1815 el inglés Robert Fox descubrió el fenomeno de polarización espontánea, Fox sugirió el uso de este fenómeno para la prospección de yacimientos mineros.

Barnes, Brown y Wells, miembros del Geological Survey de Estados Unidos utilizaron este método en las minas de Nevada. El primer éxito corresponde al ingeniero en minas alsaciano Conrad Schlumberger.

En 1883, Brown patenta un método de prospección con campos producidos artificialmente, en 1902 Daft y Williams obtienen otra patente pero este caso utilizando corrientes de baja frecuencia. Un año después E.S. Ragozin pública su monografía "Aplicación" de la eléctricidad a la búsqueda de yacimientos mineros" en la que anticipó muchas de las ideas que se aplicaron más tarde.

Alrededor de 1915, C. Schlumberger y Frank Wenner, de manera independiente, desarrollan el dispositivo tetraelectr´odico que se ha utilizado hasta la actualidad.

Estos acontecimientos marcan el inicio de los métodos eléctricos, pero su desarrollo comienza realmente con la llegada de las computadoras, ya que permitieron el cálculo de curvas maestras y el procesamiento de los datos de manera más eficiente.

Los primeros trabajos sobre cálculo numérico del potencial eléctrico fueron en los años 60's, utilizando técnicas distintas; ecuaciones integrales (Dieter et al.  $(1969)$ ), elemento finito (Coggon(1971)) y diferencias finitas (Mufti (1976)).

En 1979, Dey  $\&$  Morrison desarrollan un esquema para el cálculo del potencial en tres dimensiones, en su artículo "Resistivity modeling for arbitrarily shaped threedimensional structures" proponen también condiciones de frontera mixtas que permitieron una solución más precisa para el potencial.

En 1989, Lowry et al. proponen una técnica en diferencias finitas para remover la singularidad en el proceso numérico sin aumentar el costo computacional, manteniedo un mallado uniforme incluso cerca de las fuentes.

Trece años mas tarde Li & Spitzer $(2002)$  introducen mejoras en la técnica propuesta por Lowry, ya que el medio homogéneo como solución fundamental no es aplicable a casos como medios estratificados.

#### 2.1.2. Ecuaciones que rigen al campo eléctrico

Considere al subsuelo como un semiespacio de resistividad  $\rho(x, z)$  (distribución heterogénea de resistividades) y sobre éste otro semiespacio que representa a la atmósfera con resitividad infinita. Para generar un campo eléctrico es necesaria una fuente (generador, bateria, etc) que permita suministrar corriente eléctrica al subsuelo, esto se logra mediante electrodos dispuestos sobre la superficie del terreno. Las dimensiones de los electrodos son pequeñas en comparación con el área de estudio por lo que pueden considerarse como fuentes puntuales.

La corriente, de intensidad  $I_A$  penetrara por A en el subsuelo, y déspues de recorrerlo, saldrá por  $B$  con intensidad  $I_B$  volviendo a la pila para cerrar el circuito (Orellana(1982)). Por lo que  $I_A + I_B = 0$ , bajo éste régimen estacionario

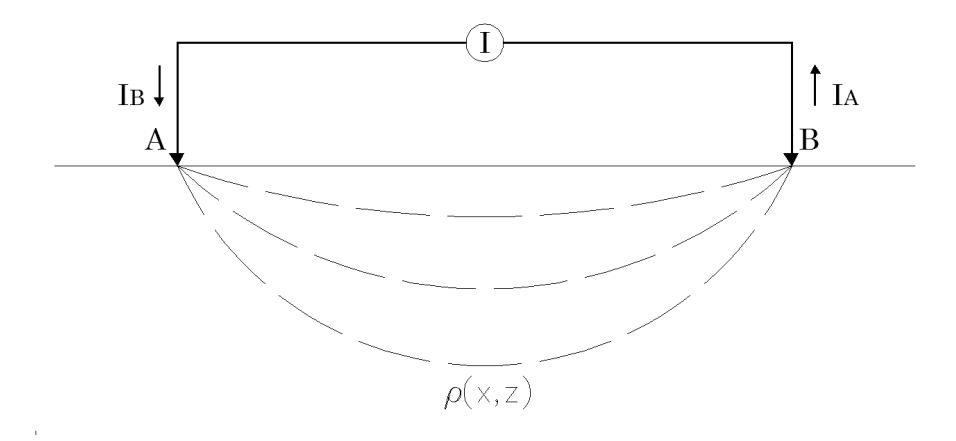

Figura 2.1: Aplicación de corriente eléctrica al terreno.

De la ley de Faraday

$$
\vec{\nabla} \times \vec{E} = -\frac{\partial \vec{B}}{\partial t},\tag{2.1}
$$

donde  $\vec{E}$  es el campo eléctrico y  $\vec{B}$  es el campo de inducción magnética, se tiene que

$$
-\frac{\partial \vec{B}}{\partial t} = 0,\t\t(2.2)
$$

por tratarse de un campo estacionario. Esto lleva a que el campo eléctrico es conservativo, por lo que puede escribirse como el gradiente de un potencial escalar  $\phi$ 

$$
\vec{E} = -\vec{\nabla}\phi,\tag{2.3}
$$

para obtener el modelo completo se usa la ecuación de continuidad que debe satisfacerse en todo el dominio

$$
\frac{\partial \rho}{\partial t} + \nabla \cdot \vec{J} = 0,\tag{2.4}
$$

donde  $\rho$ es la densidad de carga y  $\vec{J}$  el vector densidad de corriente. Sin embargo para condicion estacionaria

$$
\nabla \cdot \vec{J} = 0. \tag{2.5}
$$

La ecuación constitutiva que relaciona el campo eléctrico con el vector densidad de corriente es la ley de Ohm

$$
\vec{J} = \sigma \vec{E},\tag{2.6}
$$

donde  $\sigma$  es la conductividad del medio.

### 2.1.3. Formulación matemática

El primer paso para resolver el problema directo es identificar la ecuación y las condiciones de frontera que describen la física del experimento. Para el método de corriente directa, se parte de que el flujo de corriente producida por una fuente puntual en un medio heterogéneo esta gobernado por la ecuación de continuidad

$$
\vec{\nabla} \cdot \vec{J} = \frac{\partial \rho}{\partial t},\tag{2.7}
$$

el lado derecho de la igualdad puede reescribirse como (Lowry et al.(1989))

$$
\frac{\partial \rho}{\partial t} = I \delta(r - r_s),\tag{2.8}
$$

donde I es la corriente inyectada al subsuelo y  $\delta(r - r_s)$  ubica la posición de la fuente.

Considere ahora la ley de Ohm en dos dimensiones

$$
\vec{J}(x,z) = \sigma(x,z)\vec{E}(x,z),\tag{2.9}
$$

donde el campo eléctrico puede escribirse como el gradiente de un potencial escalar  $\phi$ , es decir

$$
\vec{E}(x,z) = -\vec{\nabla}\phi(x,z). \tag{2.10}
$$

Sustituyendo la ecuación  $(2.10)$  en la  $(2.9)$  se obtiene

$$
\vec{J}(x,z) = -\sigma(x,z)\vec{\nabla}\phi(x,z),\tag{2.11}
$$

reemplazando esta ultima expresión en la ecuación de continuidad (2.7), considerando dos dimensiones únicamente

$$
\vec{\nabla} \cdot [\sigma(x, z) \vec{\nabla} \phi(x, z)] = -I \delta(x - x_s) \delta(z - z_s), \qquad (2.12)
$$

esta última es la ecuación diferencial que rige el comportamiento del potencial eléctrico en corriente directa.

### 2.1.4. Condiciones de frontera

El siguiente paso para obtener un problema bien planteado, es establecer las condiciones de frontera. Para ello se parte de un semiespacio heterogéneo y otro con resistividad infinita como se indica en la figura 2.2 .

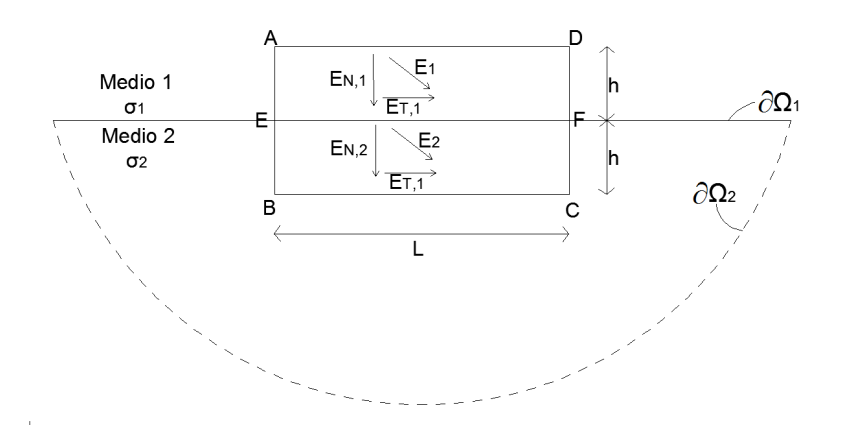

Figura 2.2: El medio 1 tiene conductividad 0 ( $\rho = \frac{1}{\sigma} = \infty$ ) y representa a la atmósfera, el medio 2 tiene una distribución heterogénea de conductividad y representa la Tierra. El vector normal se toma respecto a la interfaz atmósfera-Tierra, y este apunta en dirección a la atm´osfera.

Las condiciones de frontera deben satisfacerse en el contorno  $\partial\Omega = \partial\Omega_1 + \partial\Omega_2$ , la condicion de frontera en  $\partial\Omega_2$  se establece apartir del comportamiento armónico de  $\phi(x, z)$ , esto implica que  $\phi(x, z) \to 0$  cuando  $r \to \infty$ .

En  $\partial\Omega_1$  la condición de frontera puede definirse a partir del Teorema de Stokes y de la ecuación de campo  $\vec{\nabla} \times \vec{E} = 0$ , lo que lleva a

$$
\int_{S} \vec{\nabla} \times \vec{E} \cdot \vec{ds} = \oint_{L} \vec{E} \cdot d\vec{l} = 0.
$$
\n(2.13)

La integral de línea de la ecuación (2.13) puede ser calculada por segmentos que dividen la frontera del elemento que se muestra en la figura 2.2 como

$$
\oint_{L} \vec{E} \cdot d\vec{L} = \int_{AE} E_{N,1} dL + \int_{EB} E_{N,2} dL + \int_{BC} E_{T,2} dL
$$
\n
$$
- \int_{CF} E_{N,2} dL - \int_{FD} E_{N,1} dL - \int_{DA} E_{T,1} dL.
$$
\n(2.14)

Para limitar el cálculo a la interfaz Atmósfera-Tierra, se toma el límite cuando  $h \to 0$ reduciendo la ecuación anterior a

$$
\int_{L} E_{T,2} dL - \int_{L} E_{T,1} dL = 0,\tag{2.15}
$$

de modo que  $E_{T,2} = E_{T,1}$  o bien para el potencial  $\phi_1 = \phi_2$ , lo que implica que el potencial es continuo en la interfaz Atmósfera - Tierra.

La condición anterior es importante, pero no suficiente. Para determinar otra condición de frontera que permita establecer lo que sucede en la en la superficie, se utiliza el hecho de que  $\nabla \cdot \vec{J} = 0$  en todo punto en el que no existen fuentes.

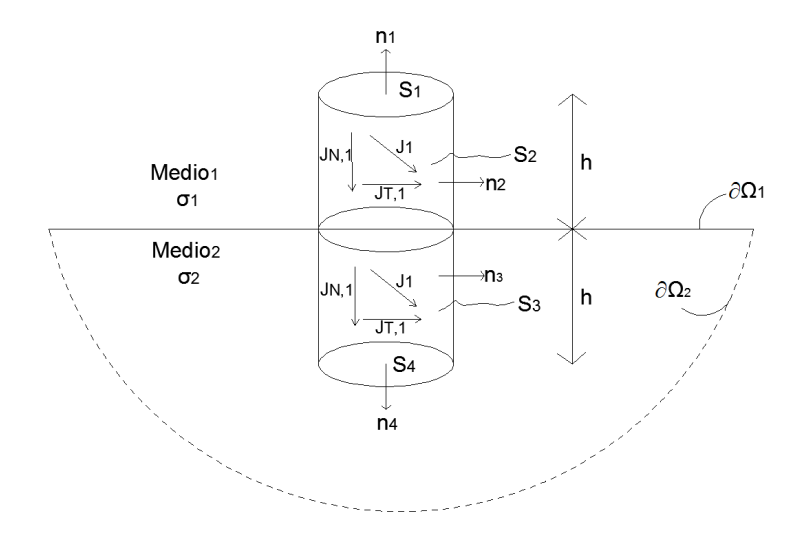

Figura 2.3: El medio 1 tiene conductividad cero y el medio 2 tiene una distribución de conductividad  $\sigma(x, z)$ , el vector normal siempre se toma hacia el exterior del cilindro.

Del teorema de la Divergencia se tiene que

$$
\int_{V} \vec{\nabla} \cdot \vec{J} dv = \oint_{S} \vec{J} \cdot d\vec{s} = 0.
$$
\n(2.16)

Se procede del mismo modo como se trató el campo eléctrico, se calcula la integral de superficie por tramos

$$
\oint_{S} \vec{J} \cdot d\vec{s} = -\int_{S_1} J_{N,1} ds + \int_{S_2} J_{T,1} ds \n+ \int_{S_3} J_{T,2} ds + \int_{S_4} J_{N,2} ds.
$$
\n(2.17)

Al igual que en la ecuación (2.7), la integral de línea en la frontera se obtiene en el límite cuando  $h \to 0$ , de modo que  $S_3 \to 0$ ,  $S_4 \to 0$  simplificando la evaluación de la integral en línea como

$$
-\int_{S} J_{N,1} ds + \int_{S} J_{N,2} ds = 0, \qquad (2.18)
$$

de modo que,  $J_{N,1} = J_{N,2}$  o su equivalente para el potencial  $\sigma_1 \frac{\partial \phi_1}{\partial z} = \sigma_2 \frac{\partial \phi_2}{\partial z}$ . Bajo la consideración de que la atmósfera no se comporta como conductor tendremos que  $\sigma_1 = 0$ y por tanto  $\sigma_2 \frac{\partial \phi_2}{\partial z} = 0$ .

### 2.1.5. Factor geométrico y resistividad aparente

Para definir estos conceptos se considera un medio homogéneo de conductividad constante  $\sigma$  y una fuente puntual en superficie

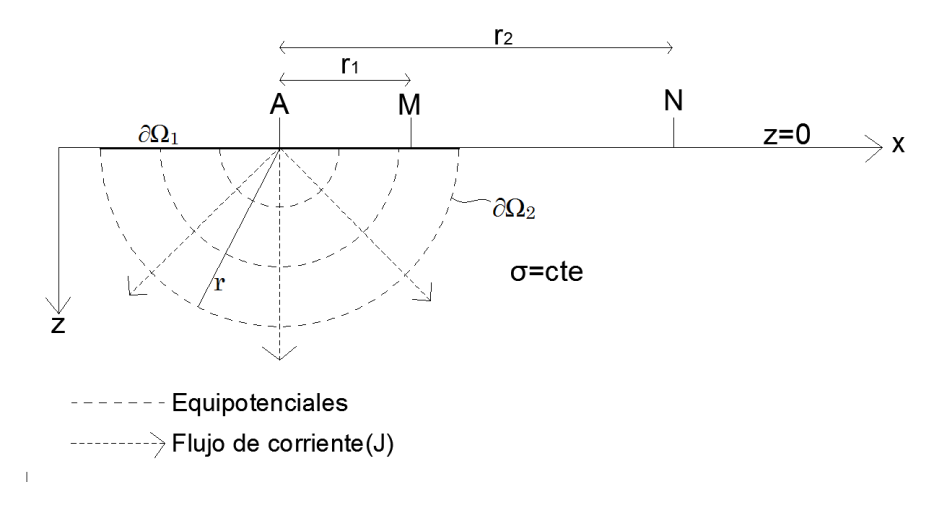

Figura 2.4: A representa el electrodo a traves del cual se inyecta la corriente y, M y N los electrodos entre los que se mide la diferencia de potencial. El retorno de corrienre se considera en el infinito.

Como  $\vec{\nabla}\sigma = 0$  la ecuación (2.12) se reduce a

$$
\sigma \nabla^2 \phi = -I \delta(r - r_s). \tag{2.19}
$$

Si de la figura 2.4 consideramos al electrodo A dentro de la región limitada por las fonteras  $\partial\Omega_1$  y  $\partial\Omega_2$  (con radio r) se tiene que

$$
\int_{V} \nabla \cdot \vec{J} dv = \oint_{\partial \Omega_1 + \partial \Omega_2} \vec{J} \cdot ds = 0.
$$
\n(2.20)

Si la entrada de corriente es a través de una superficie  $S$  muy pequeña, ubicada en A. La integral (2.20) puede calcularse como

$$
\int_{\partial \Omega_1} \vec{J} \cdot \vec{ds} + \int_{\partial \Omega_2} \vec{J} \cdot \vec{ds} + \int_S \vec{J} \cdot \vec{ds} = 0,
$$
\n(2.21)

donde

$$
\int_{S} \vec{J} \cdot \vec{ds} = -I,\tag{2.22}
$$

pues ahí se localiza la entrada de corriente, el signo negativo surge de la dirección normal sobre la frontera  $\partial\Omega_2$ , la expresión (2.21) se verá reducida a

$$
\int_{\partial \Omega_1} \vec{J} \cdot \vec{ds} + \int_{\partial \Omega_2} \vec{J} \cdot \vec{ds} = I.
$$
\n(2.23)

Sobre  $\partial\Omega_2$  se tiene la condición tipo Neumman de flujo cero hacia la atmósfera, por lo que

$$
\int_{\Omega_2} \vec{J} \cdot \vec{n} ds = 0,\tag{2.24}
$$

y al ser $\Omega_1$ una equipotencial, $\vec{J}$  es constante

$$
\int_{\partial \Omega_1} \vec{J} \cdot \vec{ds} = J \int_{\partial \Omega_1} ds = 2\pi r^2 J = I.
$$
\n(2.25)

Utilizando la ley de Ohm

$$
2\pi r^2 J = 2\pi r^2 \sigma E = I,\tag{2.26}
$$

por lo tanto

$$
E = \frac{I}{2\pi r^2 \sigma},\tag{2.27}
$$

donde se observa que el campo eléctrico es proporcional al inverso del cuadrado de la distancia.

La diferencia de potencial entre los electrodos M y  $N$  (ver figura 2.4), está dada por

$$
\phi_N^M = -\int_{r_1}^{r_2} \vec{E} \cdot \vec{dl},\tag{2.28}
$$

la trayectoria de integración es indistinta por ser  $\vec{E}$  un campo conservativo. Utilizando la ecuación  $(2.28)$  se puede encontrar la diferencia de potencial como

$$
\phi_N^M = -\frac{I\rho}{2\pi} \int_{r_1}^{r_2} \frac{dl}{r^2} = \frac{I\rho}{2\pi} \left( \frac{1}{r_1} - \frac{1}{r_2} \right). \tag{2.29}
$$

Despejando  $\rho$  se tiene

$$
\rho = 2\pi \left[ \frac{1}{r_1} - \frac{1}{r_2} \right]^{-1} \frac{\phi_N^M}{I}.
$$
\n(2.30)

De aquí en adelante, se llamará a este parámetro resistividad aparente  $\rho_a$ , es fácil observar que para un medio homogéneo el valor de resistividad aparente para cualquer valor de  $r_1$  y  $r_2$  es exactamente el valor de resistividad del medio.

La ecuacion (2.30) depende de tres factores, I que es la corriente que inyectamos al subsuelo y por tanto es un valor conocido,  $\phi_N^M$  el cual se mide a través de los electrodos de potencial (M y N) y un tercer factor  $k = 2\pi \left[\frac{1}{r}\right]$  $\frac{1}{r_1} - \frac{1}{r_2}$  $r<sub>2</sub>$  $\int_{0}^{-1}$ . Utilizando estos factores se puede reescribir a la resistividad aparente como

$$
\rho_a = k \frac{\phi_N^M}{I},\tag{2.31}
$$

donde  $k$  depende únicamente de la posición de los electrodos, y es conocido como factor geométrico.

## 2.2. Dispositivos Electródicos

Un dispositivo electródico es un conjunto de electrodos, en teoría consta de cuatro electrodos, los electrodos A y B por donde entra y sale la corriente, M y N entre los cuales se mide la diferencia de potencial generada por la fuentes (Orellana(1982)). Estos cuatro electrodos en conjunto se les denomina cuadripolo y en general pueden adoptar cualquier ubicación sobre la superficie del terreno. En la práctica suelen utilizarse dispositivos electródicos de fácil implementación, con geometrías muy particulares. Algunos de estos se describen abajo con un poco más de detalle puesto que serán utilizados en este trabajo.

La Tomografía Eléctrica es un método de resistividad multielectródico, el cual ha presentado grandes ventajas respecto de los m´etodos de resistividad convencionales. Por ejemplo el aumento en la resolución tanto 2D como 3D, ya que técnicas anteriores hacen uso de solo 4 electrodos y para cada medida debe variarse de forma manual las posiciones de los electrodos.

Esta nueva técnica tiene como clara ventaja el hacer una toma de datos totalmente automatizada. Para que esto sea eficiente se trabaja con un gran número de electrodos dispuestos equiespaciadamente sobre el terreno, el dispositivo de medida ejecutará una secuencia de mediciones definidas por el operador. En dicha secuencia se encuentran combinaciones de cuatro electrodos, dos por los que se inyectan corriente al subsuelo (electrodos de corriente) y otros dos por los que se mide la diferencia de potencial (electrodos de potencial).

En la figura 2.5 se observa la adquisición de los datos para  $n = 1$ , se utiliza electrodos separados a una distancia a, para  $n = 2$  el equipo de medición utiliza ahora los electrodos separados a una distancia  $2a$  y así consecutivamente para cada nivel

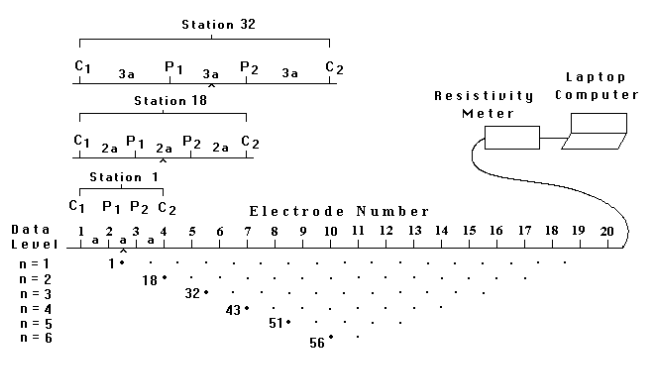

Sequence of measurements to build up a pseudosection

Figura 2.5: Secuencia de medidas con un dispositivo Wenner(Loke, 2001).

#### 2.2.1. Wenner

Como se observa en la figura 2.6, se trata de un dispositivo simétrico. Los electrodos de corriente (A y B) se encuentran localizados en los extremos y los electrodos de potencial (M y N) en el centro. La particularidad del dispositivo Wenner se encuentra en que las distancias  $AM = MN = NB = a$ .

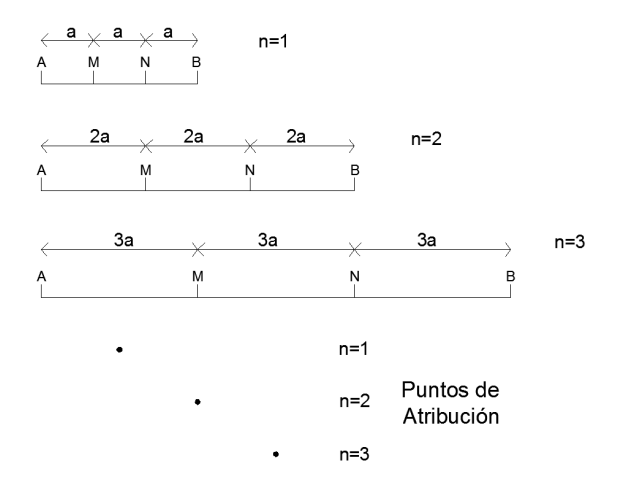

Figura 2.6: Tres primeros niveles del dispositivo electródico Wenner, note que la distancia entre electrodos aumenta en función del factor  $n$ .

En este momento es importante definir dos nuevos conceptos, el nivel: para el caso de un dispositivo Wenner el nivel puede verse como el n´umero de veces que aumenta la separación AM en la medida de a, es decir  $AM = MN = NB = na$  donde  $n = 1, 2, 3...$ Entre mayor sea el nivel alcanzado mayor sera será la profundidad de investigación.

Otro concepto importante es el de punto de atribución. De la figura 2.7, puede observarse que el potencial en M corresponde también a un potencial en profundidad (equipotenciales), si se aumenta la distancia  $r_1$  el valor de potencial en M (lo mismo sucede para el electrodo N) ahora está relacionado con un valor de potencial a una profundidad mayor.  $\phi^M_N$  es medido en superficie pero es información de puntos en profundidad. Por la simetría del dispositivo el punto de atribución será el punto medio entre M y N, a una profundidad que dependerá de longitud del tendido.

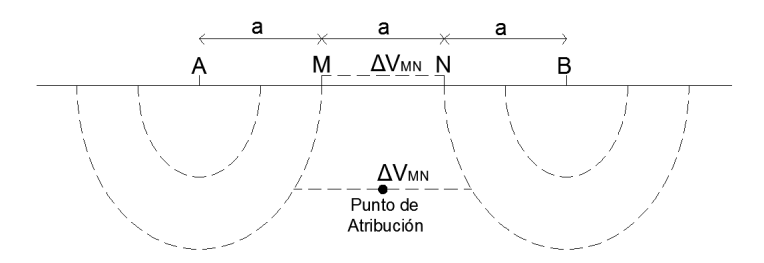

Figura 2.7: Punto de atribución para el dispositivo Wenner,  $a$  es la distancia interelectródica.

Tener electrodos equiespaciados permite obtener una formula sencilla para el cálculo de la resistividad aparente, si  $n$  es el nivel mapeado entonces la expresión para calcular la resistividad aparente toma la forma

$$
\rho_a = 2\pi n a \frac{\phi_N^M}{I} \tag{2.32}
$$

donde a es la distancia entre electrodos.

De acuerdo a las notas de Loke (2001) la profundidad efectiva de investigación para un dispositivo Wenner es 0.173L, donde L es la distancia AB.

## 2.2.2. Wenner-Schlumberger

Se trata también de un dispositivo simétrico. El orden en el que se encuentran dispuestos los electrodos es el mismo que en el dispositivo Wenner, la diferencia está en que la distancia MN se conserva en a y para cada nivel la distancia  $AM = NB = na$ , esto presenta grandes ventajas, por lo que se ha vuelto uno de los más utilizados. El punto de atribución se localiza debajo del punto medio entre M y N.

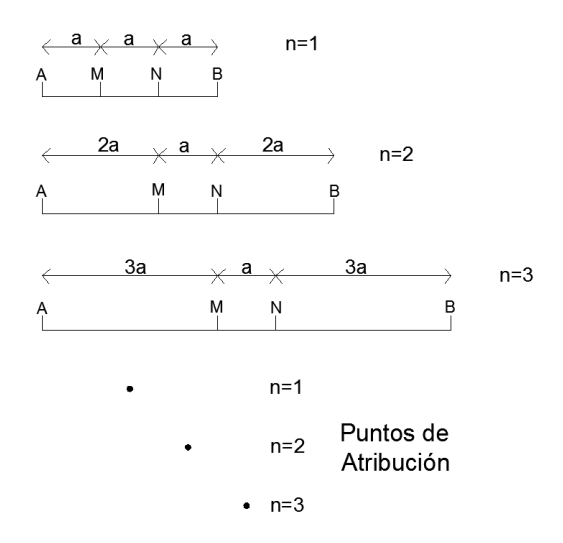

Figura 2.8: Tres primeros niveles del dispositivo Wenner-Schlumberger, se observa que la distancia  $MN = a y AM = NB = na$ .

La resistividad aparente puede calcularse como

$$
\rho_a = \pi n(n+1)a \frac{\phi_N^M}{I} \tag{2.33}
$$

La profundidad efectiva de investigación para un dispositivo Wenner-Schlumberger viene dada por la siguiente tabla (Loke (2001))

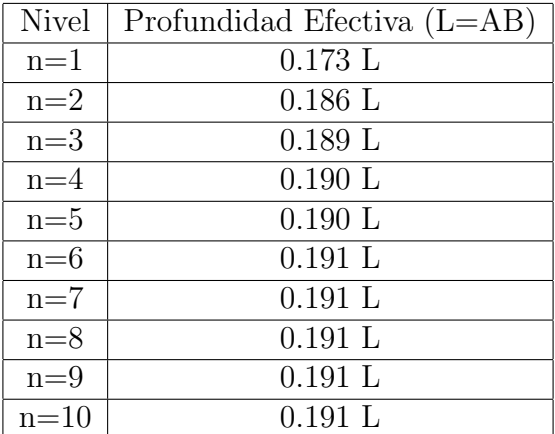

## 2.2.3. Dipolo-Dipolo

El dispositivo dipolo-dipolo es asimétrico, los electrodos se encuentran en el orden  $B \to A \to M \to N$ . En este caso la distancia  $BA = MN = a y AM = na$ . El punto de atribución se ubica ahora por debajo del punto medio de  $AM$ .

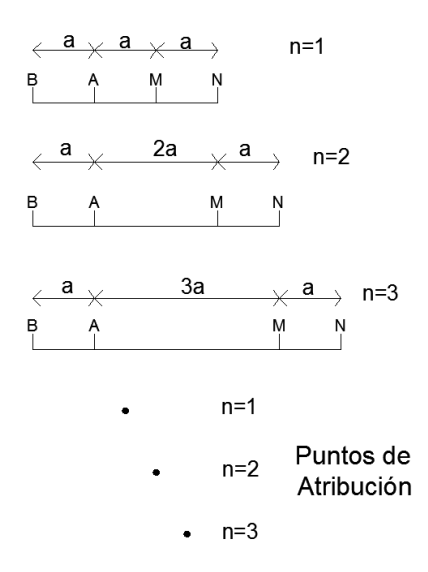

Figura 2.9: Tres primeros niveles del dispositivo Dipolo-Dipolo, se observa que la distancia  $AB = MN = a$  y  $BM = na$ .

La expresión para el cálculo de la resistividad aparente se reduce a

$$
\rho_a = \pi n(n+1)(n+2)a \frac{\phi_N^M}{I}
$$
\n(2.34)

La profundidad efectiva de investigación para un dispositivo Dipolo-dipolo se resume en la siguiente tabla (Loke (2001))

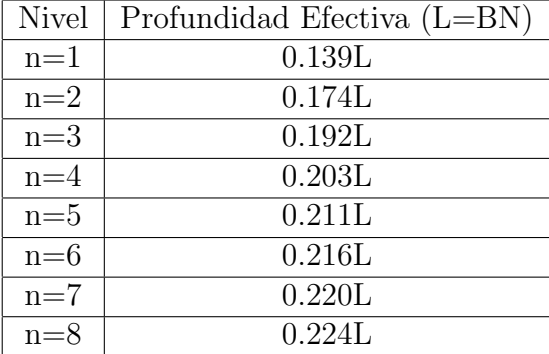

### 2.2.4. Profundidad de Investigación

Edwards(1977) y Barker(1989) proponen el cálculo de la profundidad media de investigación( $Z_e$ ) como la profundidad en la que el área bajo la curva de sensitividad es el 50% del área total. Loke(2010) menciona que  $Z_e$  corresponde al punto donde la parte superior e inferior de la función de sensitividad tienen la misma influencia

$$
\int_{0}^{Z_e} F_{ID}(z) dz = \frac{1}{2} \int_{0}^{\infty} F_{ID}(z) dz.
$$
 (2.35)

La función de sensitividad puede ser expresada de la siguiente manera  $(Loke(2010))$ , para un arreglo polo-polo

$$
F_{ID}(z) = \frac{2}{\pi} \frac{z}{(a^2 + 4z^2)^{1.5}}.
$$
\n(2.36)

Para cualquier dispositivo electródico la función de sensitividad se obtiene por superposicion de la ecuación anterior. Edwards $(1977)$  y Loke $(2010)$  presentan tablas para el cálculo de  $Z_e$ , para distintos arreglos. Con base en la ecuación (2.35), Tejero(2015) determina la siguiente expresión para calcular la profundidad de investigación  $(Z_e)$  para cualquier dispositivo electródico a partir de la posición de los electrodos:

$$
KK = 2\left[\frac{1}{\sqrt{AM^2 + U}} - \frac{1}{\sqrt{BM^2 + U}} - \frac{1}{\sqrt{AN^2 + U}} + \frac{1}{\sqrt{BN^2 + U}}\right],\tag{2.37}
$$

donde

$$
KK = \frac{1}{AM} - \frac{1}{BM} - \frac{1}{AN} + \frac{1}{BN}
$$
\n(2.38)

y

$$
U = 4Z_e \tag{2.39}
$$

#### 2.2.5. Empalme

Los dispositivos Wenner-Schlumberger y Dipolo-dipolo pueden tener cierta desventaja, si en un cuadripolo tipo Wenner-Schlumberger la distancia AB es suficientemente grande que la diferencia de potencial  $\phi^M_N$  resulta ser muy pequeña. La calidad de la señal es muy débil y por tanto más susceptible a ser afectada por las distintas fuentes de ruido.

 $Orellana(1982)$  llama empalme a la operación de abrir los electrodos de potencial, cuando el operador considera que  $\phi_N^M$  es muy pequeño. De acuerdo al trabajo de Loke (2001) para una tomografía eléctrica debe realizarse esta operación cada 6 niveles. Como ejemplo, siguiendo la figura  $2.10$  se sabe que para  $n=6$  las distancias serán,  $AM = NB = 6a$  y  $MN = a$ , entonces para n=7 las distancias correspondientes son  $AM = NB = 6a$  y  $MN = 2a$ . Con esta técnica se evita ruido en la señal y se aumenta la resolución vertical de la tomografía.

Después de aplicar dicho proceso, las fórmulas presentadas en las secciones anteriores no pueden aplicarse de forma directa eso no significa que el valor de resistividad aparente no pueda calcularse, pero debe utilizarse la ecuación  $(2.30)$ 

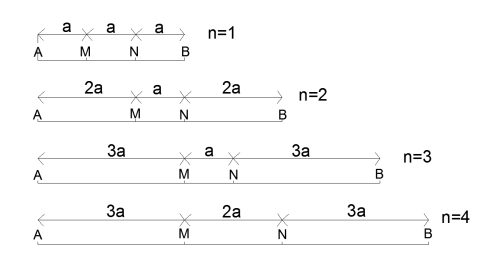

Figura 2.10: Representación esquemática de un empalme para el dispositivo Wenner-Schlumberger realizado en el cuarto nivel.

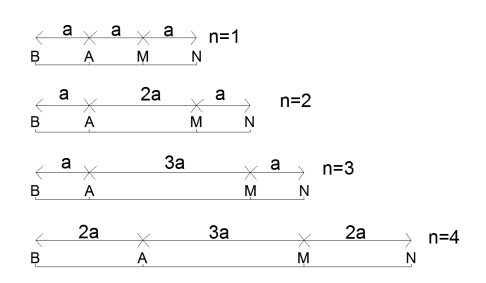

Figura 2.11: Esquema de un empalme para el dispositivo Dipolo-dipolo realizado en el cuarto nivel.

# Capítulo 3

## Metodología

## 3.1. Formulación Discreta

## 3.1.1. Mallado

La ecuación diferencial en cuestión tiene un dominio no acotado, en un sentido estricto debe resolverse para  $-\infty < x < \infty$  y  $0 < z < \infty$ . Numéricamente esto es imposible, Mufti(1976) propone el uso de un mallado no estructurado, fino en el área de interés y en la parte que se extiende hacia el infinito el mallado comienza a engrosarse hasta 1000 veces el intervalo utilizado en la parte fina. Esto ha de aplicarse en ambas direcciones  $(x \times z)$  a fin de simular el infinito.

Coggon(1971) demuestra que una aproximación numérica del problema utilizando condición tipo Dirichlet ( $\phi \rightarrow 0$  cuando  $r \rightarrow \infty$ ) se ve reflejada en una sub-estimación del potencial y una condición tipo Neumman ( $\frac{\partial \phi}{\partial n} = 0$ ) causa una sobre-estimación de ´este. El propone resolver el problema utilizando ambas condiciones de frontera y pro- ´ mediar los resultados. Esta técnica sin embargo, no ha sido la preferida, debido a que el engrosamiento excesivo del mallado genera fuentes virtuales a lo largo de la frontera. Efecto que puede evitarse haciendo uso de una condición tipo Robin como la propuesta por Dey  $\&$  Morrison(1979). En la sección respectiva se describe una versión modificada de ésta.

Con la condición tipo Robin no es necesario extender el mallado en gran medida. Por ello las fronteras se fijaron (que se alejan hacia el infinito) en  $x = \pm 1000$  y  $z = 1000$ , debe tenerse en cuenta que esto no permitirá modelar tendidos muy extensos.

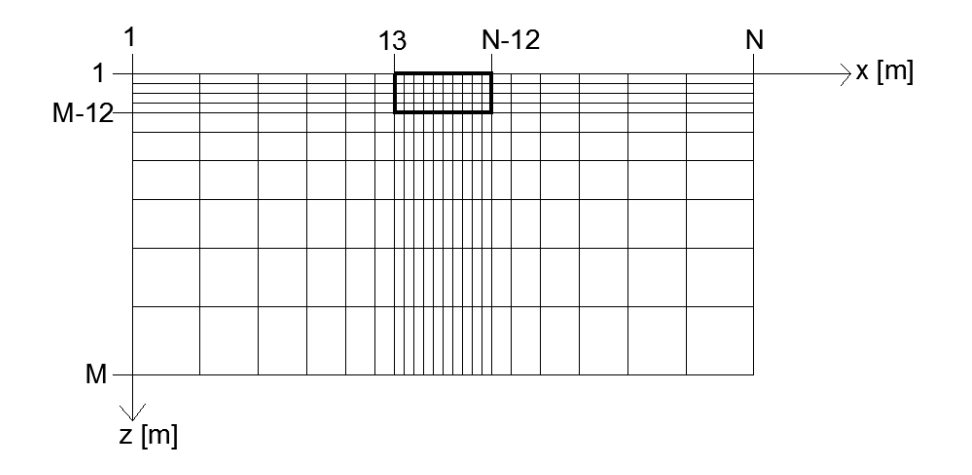

Figura 3.1: Mallado bidimensional utilizado para la discretización del dominio del problema de resistividad, el primero electrodo es ubicado en el nodo numero 13. En las fronteras Sur, Oeste y Este se emplean 12 nodos para extender el modelo.

El primer electrodo será ubicado en el nodo número 13 (sobre x) como se observa en la figura 3.1, 12 nodos son utilizados para extender el modelo propuesto hasta  $x =$  $\pm 1000$ . En dirección z el proceso es similar pues el usuario ajusta las nodos a utilizar y sus respectivas profundidades, y el programa automáticamente extenderá el modelo con 12 nodos hasta llegar a  $z = 1000$ .

## 3.1.2. Formulacion discreta del problema

En el apartado  $2.1.2$  se llegó a la ecuación

$$
\vec{\nabla} \cdot [\sigma(x, z) \vec{\nabla} \phi(x, z)] = -I \delta(x - x_s) \delta(z - z_s), \qquad (3.1)
$$

haciendo uso del teorema de la divergencia en dos dimensiones, la integral de superficie se calcula como una integral de linea

$$
\int_{S} \vec{\nabla} \cdot [\sigma(x, z) \vec{\nabla} \phi(x, z)] ds = \int_{C} \sigma(x, z) \frac{\partial \phi(x, z)}{\partial n} dl = -I \delta(x - x_s) \delta(z - z_s), \quad (3.2)
$$

donde n es el vector normal que apunta al exterior de la frontera.

La forma discreta adopta la forma

$$
\int_{L_{k,j}} \sigma_{k,j} \frac{\partial U_{k,j}}{\partial n} dl_{k,j} = -I \delta(x_j - x_s) \delta(z_k - z_s), \tag{3.3}
$$

la integral de linea puede ser calculada por segmentos que limitan al elemento de la figura 3.2

$$
\int_{L_{k,j}} \sigma_{k,j} \frac{\partial U_{k,j}}{\partial n} dl_{k,j} = \int_{L1_{k,j}} \sigma_{k,j} \frac{\partial U_{k,j}}{\partial n_1} dl_{k,j} + \int_{L2_{k,j}} \sigma_{k,j} \frac{\partial U_{k,j}}{\partial n_2} dl_{k,j} +
$$
\n
$$
\int_{L3_{k,j}} \sigma_{k,j} \frac{\partial U_{k,j}}{\partial n_3} dl_{k,j} + \int_{L4_{k,j}} \sigma_{k,j} \frac{\partial U_{k,j}}{\partial n_4} dl_{k,j},
$$
\n(3.4)

donde k es el índice asociado a la dirección  $z$  y j a la dirección x.

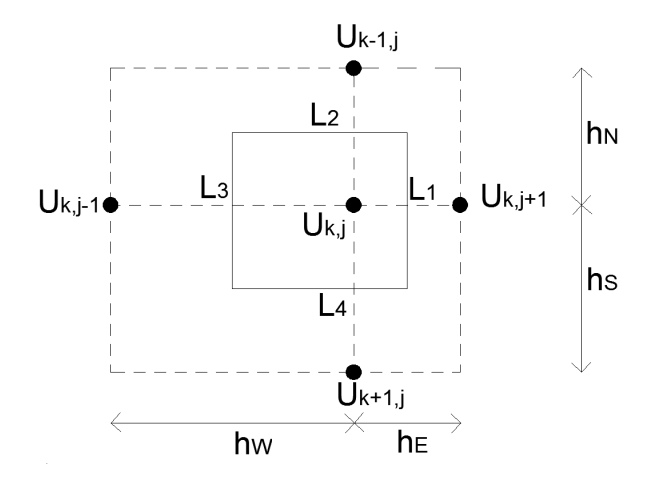

Figura 3.2: Stencil de 5 puntos, se esquematiza la linea  $(L_{k,j})$  sobre la cual se resuelve la integral.  $j$ es el índice asociado a la dirección  $x$  y  $k$  a la dirección  $z,$  la cual aumenta hacia abajo.

Utilizando una aproximación de diferencias centradas para la derivada normal (respecto de  $L_1, L_2, L_3, L_4$  según el caso) y una distribución por bloques de la conductividad como se esquematiza en la figura 3.3. Se tiene que

$$
\int_{L1_{k,j}} \sigma_{k,j} \frac{\partial U_{k,j}}{\partial n} dl_{k,j} = \frac{U_{k,j+1} - U_{k,j}}{h_E} \left[ \sigma_{k,j} \frac{h_S}{2} + \sigma_{k-1,j} \frac{h_N}{2} \right],
$$
\n
$$
\int_{L2_{k,j}} \sigma_{k,j} \frac{\partial U_{k,j}}{\partial n} dl_{k,j} = \frac{U_{k-1,j} - U_{k,j}}{h_N} \left[ \sigma_{k-1,j} \frac{h_E}{2} + \sigma_{k-1,j-1} \frac{h_W}{2} \right],
$$
\n
$$
\int_{L3_{k,j}} \sigma_{k,j} \frac{\partial U_{k,j}}{\partial n} dl_{k,j} = \frac{U_{k,j-1} - U_{k,j}}{h_W} \left[ \sigma_{k,j-1} \frac{h_S}{2} + \sigma_{k-1,j-1} \frac{h_N}{2} \right],
$$
\n
$$
\int_{L4_{k,j}} \sigma_{k,j} \frac{\partial U_{k,j}}{\partial n} dl_{k,j} = \frac{U_{k+1,j} - U_{k,j}}{h_S} \left[ \sigma_{k,j} \frac{h_E}{2} + \sigma_{k,j-1} \frac{h_W}{2} \right].
$$
\n(3.5)

Renombrando a los factores entre corchetes como

$$
\alpha_E = \sigma_{k,j} \frac{h_S}{2h_E} + \sigma_{k-1,j} \frac{h_N}{2h_E},
$$
  
\n
$$
\alpha_N = \sigma_{k-1,j} \frac{h_E}{2h_N} + \sigma_{k-1,j-1} \frac{h_W}{2h_N},
$$
  
\n
$$
\alpha_W = \sigma_{k,j-1} \frac{h_S}{2h_W} + \sigma_{k-1,j-1} \frac{h_N}{2h_W},
$$
  
\n
$$
\alpha_S = \sigma_{k,j} \frac{h_E}{2h_S} + \sigma_{k,j-1} \frac{h_W}{2h_S},
$$
\n(3.6)

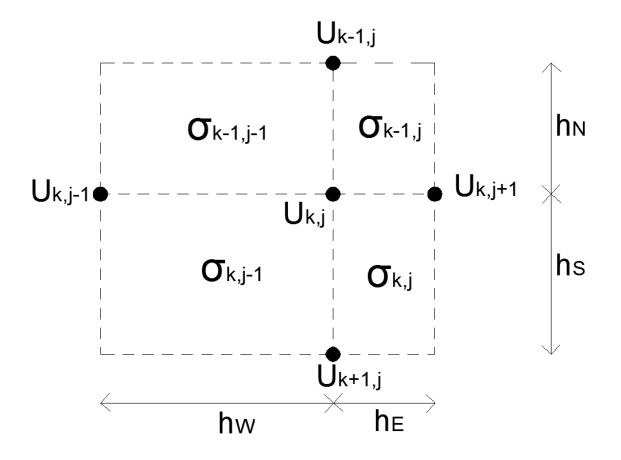

Figura 3.3: Stencil de 5 puntos, cada nodo se encuentra rodeado de 4 bloques conductividad.

la ecuación para un nodo $(k, j)$ tiene la forma

$$
-[\alpha_E + \alpha_W + \alpha_S + \alpha_N]U_{k,j} + \alpha_E U_{k,j+1} + \alpha_W U_{k,j-1} +
$$
  
\n
$$
\alpha_N U_{k-1,j} + \alpha_S U_{k+1,j} = -I\delta(x_j - x_s)\delta(z_k - z_s)
$$
\n(3.7)

#### 3.1.3. El problema de la singularidad

La ecuación diferencial a resolver presenta una singularidad en el punto de inyección de corriente. Representar en un espacio discreto una función discontinua o que no se comporta de manera suave como lo hace la delta de Dirac tiene como resultado error numérico en la proximidad del punto de fuente(Lowry et al. (1989)).

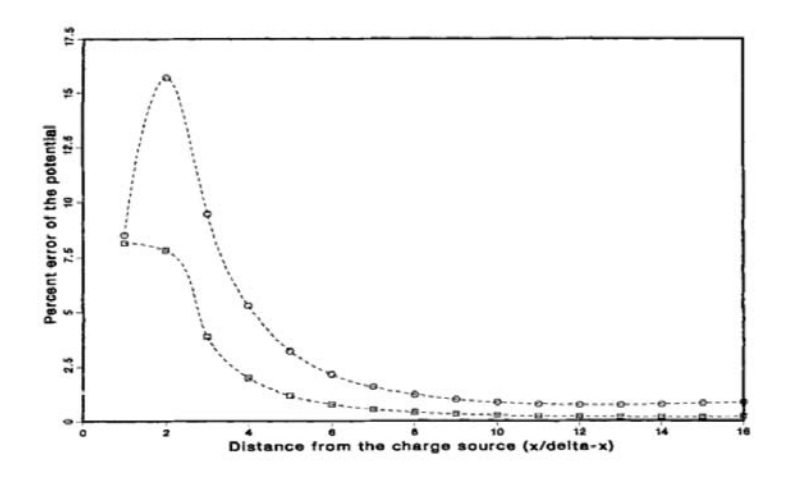

Figura 3.4: "Percent error of the numerical solution for potential, near singularities due to point source (denoted by open circles) and source sink (squares)". Figura tomada de "Singularity removal: A refinement of resistivity modelling techniques"(Lowry et al., 1989).

Existen dos técnicas para resolver este problema. La primera que consiste en refinar el mallado alrededor de las singularidades, lo cual no resulta práctico pues el numéro de nodos aumenta en gran medida antes de poder obtener resultados significativos.

La segunda técnica, es aprovechar la linealidad del campo y dividir el potencial total en dos partes

$$
\phi_T = \phi_P + \phi_S,\tag{3.8}
$$

donde  $\phi_T$  es el potencial total,  $\phi_P$  es el potencial producido por la estructura primaria y  $\phi_S$  el potencial que generan las heterogeneidades inmersas en el medio.

El concepto de estructura primaria no es evidente. En la figura 3.5 se observa que el medio es mayormente homogéneo y por tanto el potencial primario es generado por esta estructura mayor. El potencial secundario es generado por el bloque rectangular de 100 $\lceil \Omega m \rceil$  inmerso en el medio homogéneo.

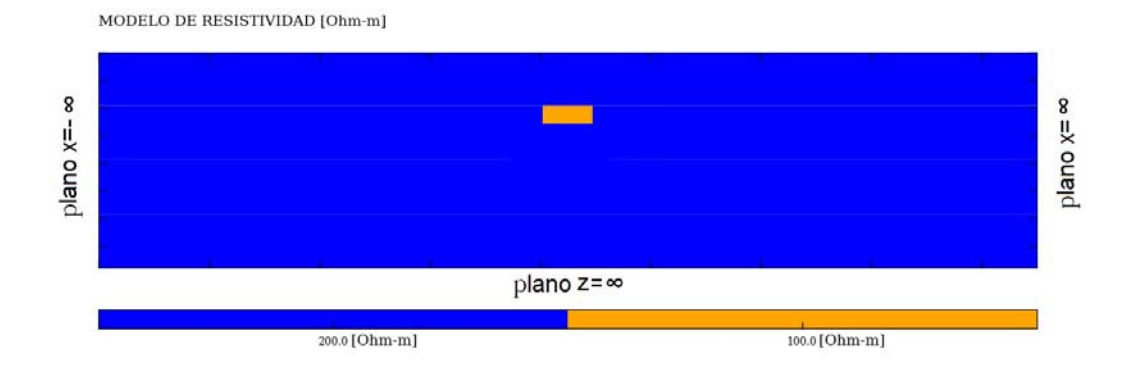

Figura 3.5: La estructura primaria es un medio homogeneo con resistividad de 200 $\Omega$ m, el potencial secundario esta generado por una pequeña inclusión con resistividad de 100 $\lceil \Omega m \rceil$ . La expresión para el cálculo del potencial primario está dado por  $\phi_P = \frac{I}{2\pi\sigma}$  $\frac{1}{2\pi\sigma_p r}$ , donde  $\sigma_p$  es la conductividad del medio en el punto de fuente (Zhao & Yedlin(1996)).

De la ecuación (3.8)  $\phi_P$  es una cantidad conocida y su efecto puede ser removido de (3.1) (Lowry et al.(1989))

$$
\vec{\nabla} \cdot [\sigma(x, z) \vec{\nabla} \phi_S(x, z) + (\sigma(x, z) - \sigma_P) \vec{\nabla} \phi_P(x, z)] = 0,
$$
\n(3.9)

donde $\sigma_p$ es la conductividad de la estructura primaria.

Despejando los términos que dependen del potencial secundario

$$
\vec{\nabla} \cdot [\sigma(x, z) \vec{\nabla} \phi_S(x, z)] = -\vec{\nabla} \cdot [(\sigma(x, z) - \sigma_P) \vec{\nabla} \phi_P(x, z)],\tag{3.10}
$$

 $\phi_S$  puede ser modelado a través del contraste de conductividad ( $\sigma(x, z) - \sigma_P$ ) que hay en todos los puntos del dominio. El cálculo de la resistividad aparente se debe realizar con el potencial total (ecuación  $(3.8)$ ), despues de resolver la ecuación  $(3.10)$  debe sumarse el valor del  $\phi_P$ .

La ecuación  $(3.10)$  se resuelve con el mismo esquema discreto que se presentó en la sección anterior, la ecuación para un nodo  $(k, j)$  es

$$
-[\alpha_E + \alpha_W + \alpha_S + \alpha_N]U_{k,j}^S + (3.11)
$$

$$
\alpha_E U_{k,j+1}^S + \alpha_W U_{k,j-1}^S + \alpha_N U_{k-1,j}^S + \alpha_S U_{k+1,j}^S =
$$

$$
-[(\alpha_E^p - \alpha_E) + (\alpha_W^p - \alpha_W) + (\alpha_S^p - \alpha_S) + (\alpha_N^p - \alpha_N)]U_{k,j}^P + (\alpha_E^p - \alpha_E)U_{k,j+1}^P + (\alpha_W^p - \alpha_W)U_{k,j-1}^P + (\alpha_N^p - \alpha_N)U_{k-1,j}^P + (\alpha_S^p - \alpha_S)U_{k+1,j}^P
$$

donde

$$
\alpha_E^p = \frac{\sigma_p}{2h_E} [h_S + h_N]
$$
  
\n
$$
\alpha_N^p = \frac{\sigma_p}{2h_N} [h_E + h_W]
$$
  
\n
$$
\alpha_W^p = \frac{\sigma_p}{2h_W} [h_S + h_N]
$$
  
\n
$$
\alpha_S^p = \frac{\sigma_p}{2h_S} [h_E + h_W]
$$
  
\n(3.13)

Con el procedimiento descrito en este apartado, el error producido por la singularidad sobre los nodos cercanos al punto de fuente puede ser removido de forma eficiente. Cabe mencionar que la estructura primaria no siempre se aproximará a un medio homogéneo, si se intenta modelar un cuerpo inmerso en un medio estratificado la forma el problema se resolverá con  $\phi_P$  como el producido por un medio estratificado, cuya solución es también conocida.

Tanto el medio homogéneo como el estratificado tienen soluciones perfectamente conocidas. Esto justifica emplear el método de la solución fundamental para modelar geometrías imposibles de resolver de manera análitica o bien que resulte impráctico hacerlo.

#### 3.1.4. Condiciones de Frontera en Forma Discreta

En la sección 2.1.3 se determinaron las condiciones de frontera que debe satisfacer la ecuación  $(3.1)$ , en  $3.1.1$  se discutió que una de estas lleva a una sub-estimación del potencial. La condición  $\phi \to 0$  cuando  $r \to \infty$  puede ser reemplazada por una condición tipo Robin (mixta), como la propuesta por Dey  $\&$  Morrison (1979) basandose en el decaimiento suave del potencial. Se presenta a continuación una versión adaptada (Lowry et al.(1989)) para dos fuentes puntuales sobre la superficie.

En  $z = 0$  se tiene que

$$
\frac{\partial \phi_T}{\partial z} = 0 \tag{3.14}
$$

sustituyendo (3.8) en (3.14)

$$
\frac{\partial[\phi_P + \phi_S]}{\partial z} = 0\tag{3.15}
$$

pero  $\phi_P$  cumple con  $\frac{\partial \phi_P}{\partial z} = 0$ , por lo que

$$
\frac{\partial \phi_S}{\partial z} = -\frac{\partial \phi_P}{\partial z} = 0 \tag{3.16}
$$

la condición Neumman (flujo cero hacia la atmósfera) se conserva para el potencial secundario.

En forma discreta esto se aplica de forma directa al resolver la integral de linea sobre un nodo en superficie. Si se considera un nodo  $U_{1,j}$  ( $k = 1$ , esta ubicado en  $z = 0$ ), el nodo  $U_{0,j}$  estará ubicado en la atmósfera por lo que las conductividades  $\sigma_{0,j-1} = \sigma_{0,j} = 0$ como se muestra en la figura 3.6

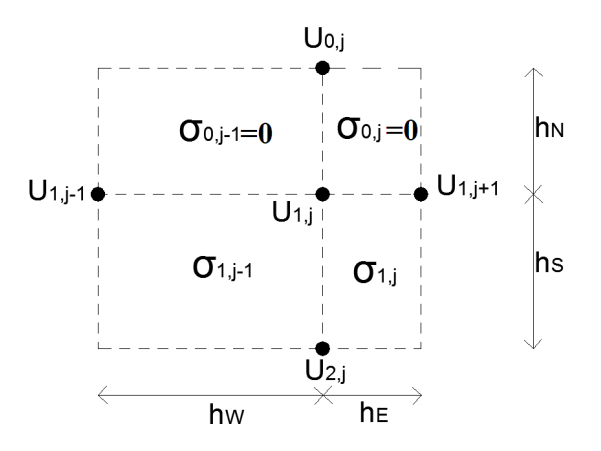

Figura 3.6: Stencil utilizado para nodos en  $z = 0$   $(k = 1)$ .

## $CAPÍTULO 3. METODOLOGÍA$  30

y los coeficientes de (3.6) se ven afectados de la manera siguiente

$$
\alpha_E = \sigma_{k,j} \frac{h_S}{2h_E},
$$
  
\n
$$
\alpha_W = \sigma_{k,j-1} \frac{h_S}{2h_W},
$$
  
\n
$$
\alpha_S = \sigma_{k,j-1} \frac{h_W}{2h_S} + \sigma_{k,j} \frac{h_E}{2h_S},
$$
  
\n
$$
\alpha_N = 0,
$$
  
\n
$$
\alpha_C = \alpha_E + \alpha_W + \alpha_N + \alpha_S.
$$
\n(3.17)

En las fronteras que restan se parte de una expresión para el potencial de la forma

$$
\phi_P = A(\frac{1}{r_a} - \frac{1}{r_b}),\tag{3.18}
$$

donde  $A = \frac{I}{2\pi}$  $\frac{1}{2\pi\sigma}$ ,  $r_a$  es la distancia desde un nodo en la frontera al electrodo positivo(A) y  $r_b$  al electrodo negativo(B).

Si derivamos la ecuación (3.18) respacto de la normal  $\vec{n}$ 

$$
\frac{\partial \phi_P}{\partial n} = -A \left( \frac{\cos \theta_a}{r_a^2} - \frac{\cos \theta_b}{r_b^2} \right),\tag{3.19}
$$

donde  $cos(\theta)$  el angulo entre la normal y el vector radial  $\vec{r}$ , reagrupando los terminos se tiene

$$
\frac{\partial \phi_P}{\partial n} = -A \left[ \left( \frac{1}{r_a} - \frac{1}{r_b} \right) \left( \frac{\cos \theta_a}{r_a} + \frac{\cos \theta_b}{r_b} \right) + \frac{\cos \theta_a - \cos \theta_b}{r_a r_b} \right],\tag{3.20}
$$

reagrupando a  $\phi_P$  en el miembro derecho de la igualdad se obtiene la condicion mixta para el potencial primario

$$
\left(\frac{\cos\theta_a}{r_a} + \frac{\cos\theta_b}{r_b}\right)\phi_P + \frac{\partial\phi_P}{\partial n} = -A\left(\frac{\cos\theta_a - \cos\theta_b}{r_a r_b}\right). \tag{3.21}
$$

Las fuentes se contemplan solo en  $\phi_P$ , por tanto la condición de frontera para el potencial secundario

$$
\left(\frac{\cos\theta_a}{r_a} + \frac{\cos\theta_b}{r_b}\right)\phi_S + \frac{\partial\phi_S}{\partial n} = 0.
$$
\n(3.22)

Aplicando la condición  $(3.22)$  sobre la frontera W del mallado se tiene que

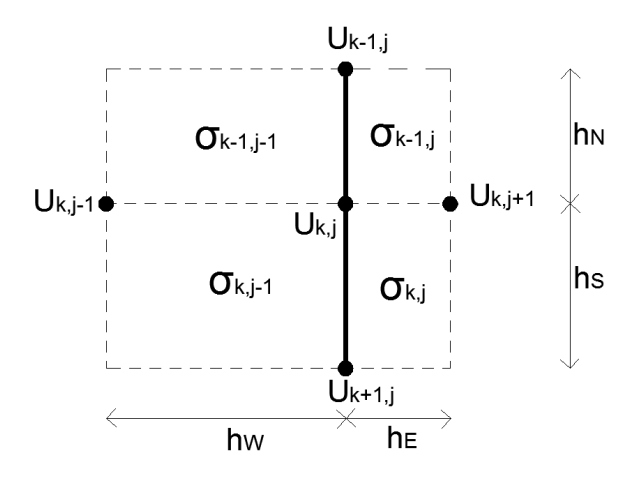

Figura 3.7: La linea gruesa representa la frontera W y la normal  $\vec{n}$  se toma hacia el exterior por lo que  $\frac{\partial U_{k,j}}{\partial n} = \frac{U_{k,j-1}^s - U_{k,j}^s}{h_W}.$ 

$$
\left(\frac{\cos\theta_a}{r_a} + \frac{\cos\theta_b}{r_b}\right)U^s_{k,j} + \frac{U^s_{k,j-1} - U^s_{k,j}}{h_W} = 0,\tag{3.23}
$$

la expresión  $\frac{U_{k,j-1}^s - U_{k,j}^s}{h_W}$  puede ser reemplazada en la ecuación (3.5) y los coeficientes de (3.6) adoptan la forma

$$
\alpha_E = \sigma_{k,j} \frac{h_S}{2h_E} + \sigma_{k-1,j} \frac{h_N}{2h_E},
$$
  
\n
$$
\alpha_N = \sigma_{k-1,j} \frac{h_E}{2h_N} + \sigma_{k-1,j-1} \frac{h_W}{2h_N},
$$
  
\n
$$
\alpha_W = 0,
$$
  
\n
$$
\alpha_S = \sigma_{k,j} \frac{h_E}{2h_S} + \sigma_{k,j-1} \frac{h_W}{2h_S},
$$
  
\n
$$
\alpha_C = \alpha_E + \alpha_N + \alpha_S + \frac{\alpha_W}{h_W} \left( \frac{\cos \theta_a}{r_a} + \frac{\cos \theta_b}{r_b} \right),
$$
\n(3.24)

donde  $\alpha_C$  es el coeficiente del nodo sobre el cual se centra el stencil. Para el caso de las fronteras S y E se puede realizar el mismo análisis, pero no tiene sentido hacerlo. Basta mencionar que el coeficiente relacionado con la frontera  $(\alpha_S \circ \alpha_E)$  es igual a cero y el coeficiente del nodo sobre el cual se centra el stencil $(\alpha_C)$  tendrá el factor  $\alpha_S$  o  $\alpha_E$ según sea el caso, multiplicado por  $\left(\frac{cos\theta_a}{r}\right)$  $\frac{\partial s\theta_a}{r_a}+\frac{cos\theta_b}{r_b}$  $r_b$ .

## 3.2. Matriz de Resistividad

#### 3.2.1. Formulación Matricial

En cada nodo del mallado debe cumplirse las ecuaciones descritas en el apartado anterior, tomando en cuenta el espaciamiento variable y la distribución heterogénea de conductividades sobre el medio. Si para cada nodo se tiene una ecuación y cada nodo representa una variable puede plantearse un sistema de ecuaciones de la forma

$$
A^{\sigma(x,z)}\vec{\phi_S} = [A^{\sigma_p} - A^{\sigma(x,z)}]\vec{\phi_P},\tag{3.25}
$$

donde la dimensión de las matrices  $A^{\sigma(x,z)}$  y  $A^{\sigma_p}$  es N y equivale al numero de nodos en el mallado. El super´ındice representa la conductividad con la que se construye la matriz.

### 3.2.2. Descomposición LU

En análisis numérico la factorización  $LU$  es una forma de descompner una matriz en el producto de dos matrices, una matriz  $L$  (del inglés Lower) la cual es triagular inferior y una matriz  $U$  (Upper) triangular superior.

Para un sistema de la forma

$$
A\vec{x} = \vec{b},\tag{3.26}
$$

si  $A$  es no singular la descomposición  $LU$  es única y el problema puede reescribirse como

$$
A\vec{x} = LU\vec{x} = \vec{b},\tag{3.27}
$$

para resolver el sistema de ecuaciones bajo este nuevo esquema, se hace lo siguiente

- 1. se resuelve el sistema  $L\vec{y} = \vec{b}$ ,
- 2. se resuelve  $U\vec{x} = \vec{y}$ .

Al ser  $L \vee U$  matrices diagonales la solución está dada por una sustitución hacia adelante(paso 1) y hacia atras(paso 2).

Las matrices  $A^{\sigma(x,z)}$  y  $A^{\sigma_p}$  son bandadas, en las que únicamente 5 diagonales son distintas de cero. Esta estructura de las matrices permite una solucion rápida al sistema de ecuaciones, otra de las ventajas que presenta la aproximación numérica aquí propuesta es que la matriz  $A^{\sigma(x,z)}$  nunca cambia durante la ejecución del programa por lo que solo debe calcularse en una ocasión. La matriz  $A^{\sigma(x,z)}$  se almacena en formato BAND STORAGE para el uso de la libreria LAPACK en la solución al sistema de ecuaciones.

### 3.2.3. Cálculo de la Resistividad aparente

Resolver (3.10) permite determinar el valor del potencial secundario. Para el cálculo de la resistividad aparente debe utilizarse el valor de potencial total por lo que es necesario sumar el valor de  $\phi_P$  de acuerdo a la solución fundamental que se esté empleando (medio homogeneo o estratificado).

La expresión general para el cálculo de la resitividad aparente es

$$
\rho_a = \frac{2\pi \phi_N^M}{I} \left( \frac{1}{\frac{1}{r_1} - \frac{1}{r_2} - \frac{1}{r_3} + \frac{1}{r_4}} \right),\tag{3.28}
$$

donde  $r_1$ ,  $r_2$ ,  $r_3$  y  $r_4$  son las distancias a los puntos de fuente como se muestra en la figura 3.8

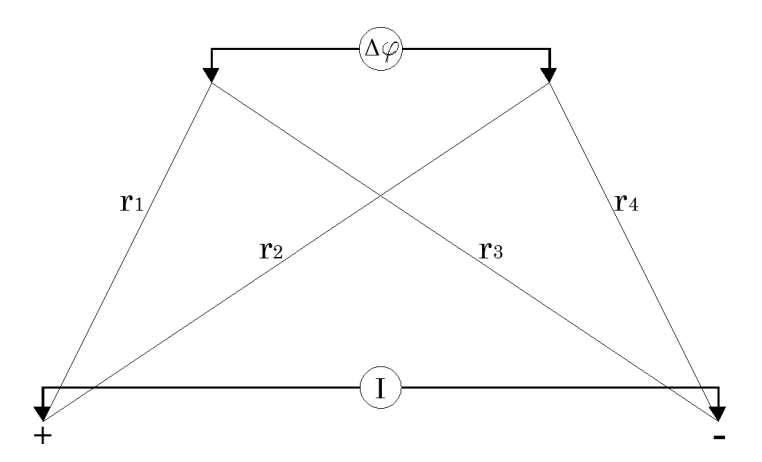

Figura 3.8: Disposición arbitraria de los electrodos y distancias utilizadas en el cálculo de la resistividad aparente.

# Capítulo 4 Resultados Computacionales

## 4.1. Test Medio homogéneo

Se presenta a continuación dos pruebas realizadas al programa desarrollado. Se modeló primero un medio homogéneo ya que conocemos su respuesta análitica, se utilizaron 24 electrodos con una separación entre electrodos de 2 metros y el medio con resistividad de 100 $[\Omega m]$  mapeado con un dispositivo Wenner.

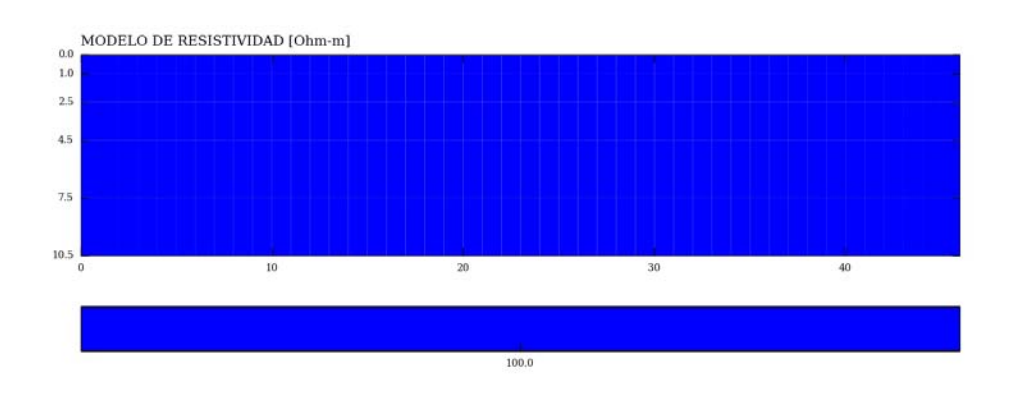

Figura 4.1: Modelo que representa un medio homogéneo con resistividad de 100 $[\Omega m]$ .

Aplicar la técnica de tomografía de resistividad a un medio homogéneo tiene como resultado una pseudosección con el valor real de resistividad, la solución al problema directo para el modelo anterior es el siguiente

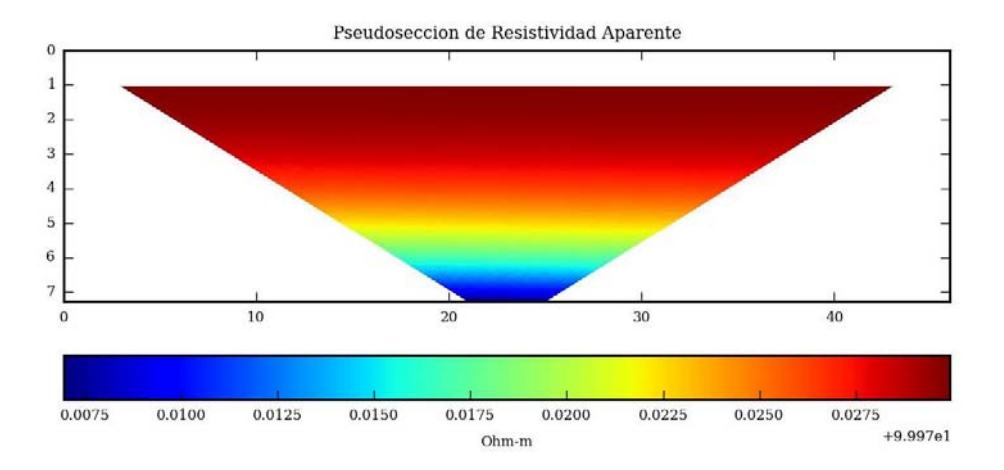

Figura 4.2: Pseudosección de resistividad aparente, obtenida de modelar un medio con resistividad de 100 $[\Omega m]$ , con 24 electrodos @ 2 metros. El dispositivo electródico utilizado fue un Wenner Alfa.

El resultado obtenido se encuentra alrededor del valor real de resistividad, teniendo como valor minímo de resistividad calculada 99.9775[ $\Omega m$ ] y el maxímo 99.9975[ $\Omega m$ ], con un error relativo maxímo de  $2.25x10^{-04}$ . El error incrementa con la profundidad.

La segunda prueba realizada es que se cumple la reciprocidad, es decir que al intercambiar los electrodos de corriente por los de potencial y viceversa el resultado obtenido es exactamente el mismo. En la figura 4.3 se presenta la pseudosección obtenida despu´es de hacer el intercambio de electrodos. El resultado obtenido es el esperado, el intervalo en el que se encuentran las resistividades calculadas no se ve afectado por error numérico.

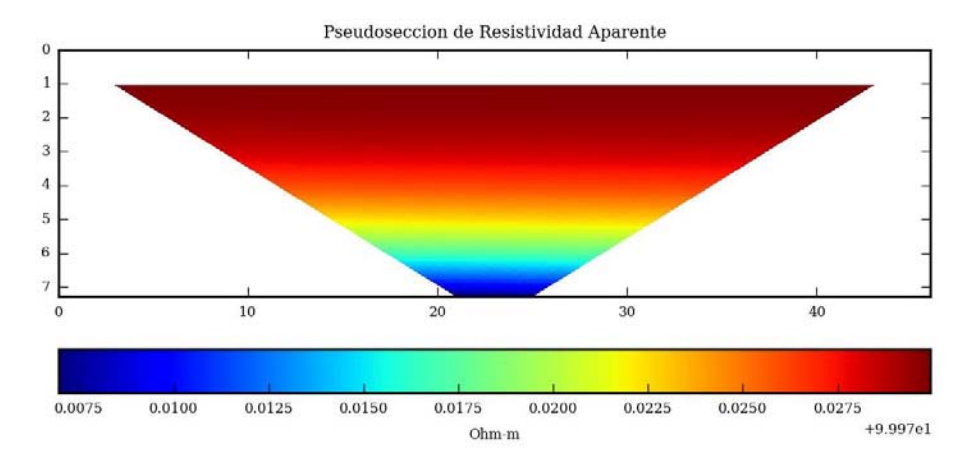

Figura 4.3: Pseudosección de resistividad aparente, obtenida de modelar un medio homogéneo de 100[ $\Omega$ m], con 24 electrodos @ 2 metros. Se utilizó un dispositivo electródico tipo Wenner, con electrodos en orden M $\rightarrow A \rightarrow B \rightarrow N$ 

## 4.2. Bloque rectangular inmerso en un medio homogéneo

Ya que las dos pruebas iniciales fueron satisfactorias, se puede modelar geometrías mas complicadas. En este apartado se presenta la solución a un medio homogéneo con una inclusión bajo resistiva centrada a lo largo del tendido. La pseudosección fue obtenida con tres programas distintos, a fin de comparar los resultados obtenidos. Es complicado determinar cual de los tres programas utilizados presenta resultados con mínimo error, sin embargo la discusión se hace sobre las siguientes bases

- 1. el dispositivo utilizado es simétrico y el semiespacio modelado es simétrico respecto a la vertical que pasa por el centro del tendido por lo que en la pseudosección debe observase una simetría similar,
- 2. el valor máximo de resistividad aparente calculada no debe exceder la resistividad máxima en el modelo,

para trazar las pseudosecciones no se añadió ruido aleatorio a los datos, para una comparación en igualdad de condiciones.

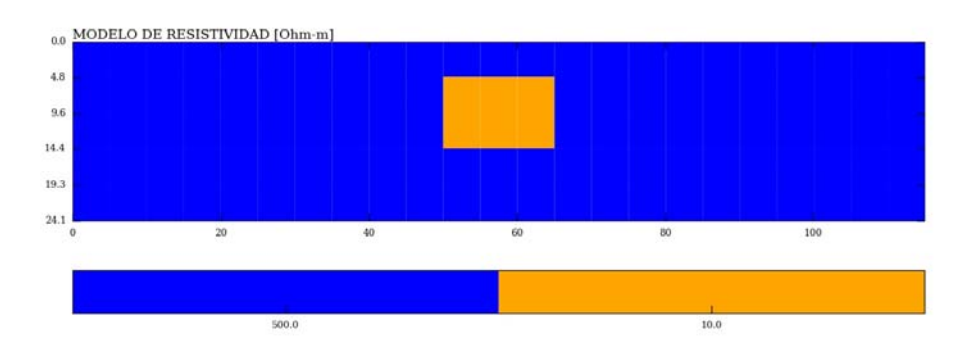

Figura 4.4: Modelo propuesto. Bloque con resistividad  $10[\Omega m]$  inmerso en un medio de 500[Ωm]. 24 electrodos distribuidos sobre la superficie del terreno a cada 5 metros.

Pseudosecciones obtenidas del modelo presentado en la figura 4.4 Pseudosección calculada con EarthImager2D

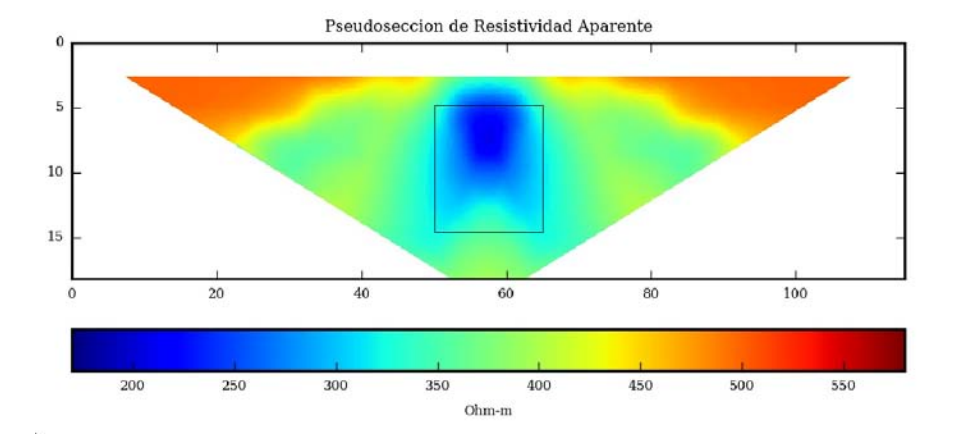

Figura 4.5: Pseudosección de resistividad aparente. Modelado con diferencias finitas, 0 nodos entre electrodos, solución por descomposición de Cholesky, condición de frontera Mixta.  $\rho_{max} = 499.66[\Omega m], \rho_{min} = 210.48[\Omega m].$ 

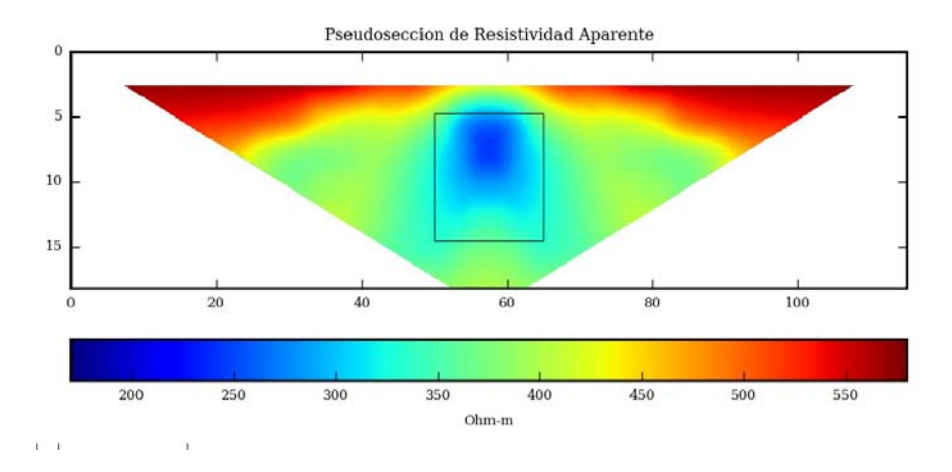

Pseudosección calculada con RES2DMOD

Figura 4.6: Pseudosección de resistividad aparente. Modelado con diferencias finitas, 2 nodos entre electrodos, condición de frontera Mixta.  $\rho_{max} = 578.77[\Omega m], \rho_{min} = 243.75[\Omega m].$ 

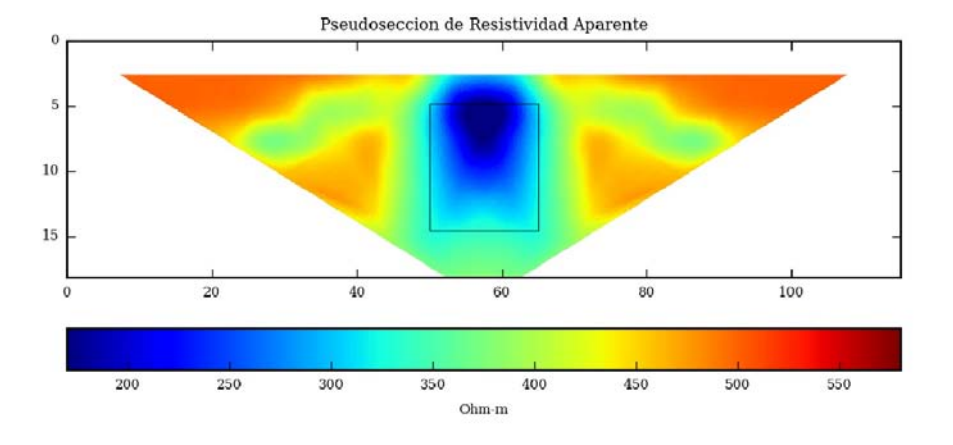

Pseudosección cálculada con el programa desarrollado en esta tesis (TRE2D)

Figura 4.7: Pseudosección de resistividad aparente. Modelado con diferencias finitas, 0 nodos entre electrodos, solución por descomposición de LU, condición de frontera Mixta.  $\rho_{max}$  =  $499.87[\Omega m], \rho_{min} = 175.07[\Omega m].$ 

Los resultados obtenidos con los tres programas son semejantes. Como primer punto, los tres arrojan resultados simétricos respecto a la vertical que pasa por el centro del tendido. De manera general todos detectan el cuerpo anómalo bajo resistivo en el centro del tendido, la resolución del programa RES2DMOD es la mejor en este caso, pues la anomalía se observa mejor delimitada, siguiendole el EarthImager2D y por último el resultado del programa desarrollado en esta tesis.

En cuanto a los valores de resistividad aparente calculadas el RES2DMOD presenta la peor respuesta, ya que sobreestima los valores de resistividad. Los dos programas restantes tienen el limite superior acotado por el valor máximo de resistividad del modelo, su respuesta es buena pues no superan dicho valor y ambos estan en el orden de 499 $[\Omega m]$ .

Sin embargo en el limite inferior se tiene una diferencia mas marcada en los tres programas, donde el TRE2D tiene una mejor respuesta al detectar de mejor manera el contraste de resistividades, siguiendole el EarthImager2D y en último lugar el RES2DMOD.

Otra diferencia notoria es que el programa TRE2D presenta, alrededor de los puntos  $(40,10)$  y  $(80,10)$  resistividades más altas que los otros dos programas. Esto puede ser debido a efectos de frontera, que se reducen extendiendo el modelo m´as de lo propuesto en la sección 3.1.1 y aumentando el número de nodos en el intervalo que se ha extendido. Aún con esto, el resultado se encuentra dentro de lo razonable pues el valor de resistividad aparente no excede el valor de resisvidad máxima del modelo propuesto.

## 4.3. Contacto Vertical

En esta sección se presenta el resultado de modelar un contacto vertical con los tres dispositivos electródicos descritos en el apartado 2.2, con el fin de analizar la resolución de cada uno de estos ante los cambios laterales de resistividad. El modelo propuesto consta de un medio con resistividad de 200 $\lceil \Omega m \rceil$  y otro de 100 $\lceil \Omega m \rceil$ , para resolver el problema directo se utiliz´o 32 electrodos dispuestos a cada 4 metros, 1 nodo entre electrodos y un medio homogéneo como solución fundamental. Un esquema de éste se presenta a continuación

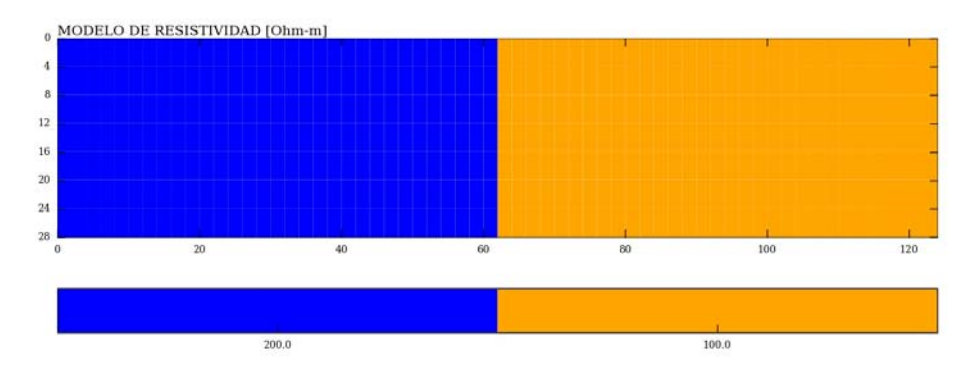

Figura 4.8: Modelo de un contacto vetical. 32 electrodos dispuestos sobre la superficie del terreno a cada 4 metros.

A excepción de la disposición geometrica de los electrodos, el modelo fue resuelto con los mismos parámetros.

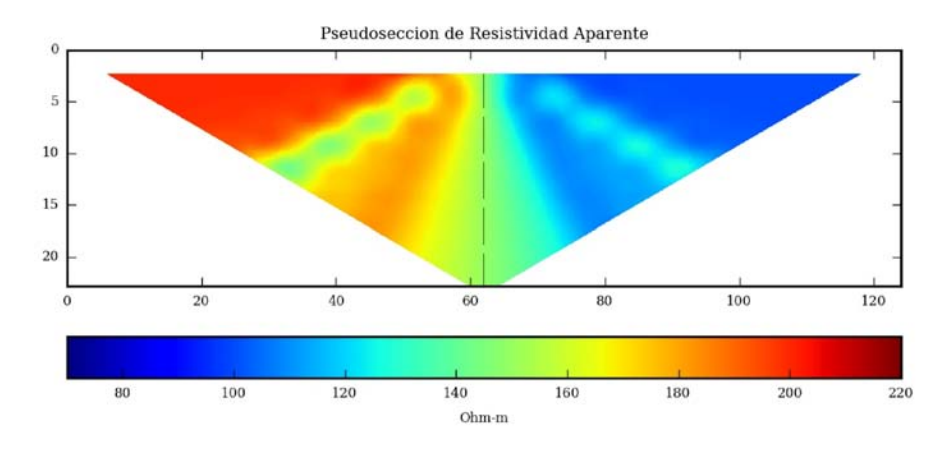

#### Dispositivo Wenner

Figura 4.9: Pseudosección de resistividad aparente cálculada con un dispositivo electródico Wenner, 32 electrodos @ 4 metros. Se resolvió con un nodo entre electrodo y un medio homogéneo como solución fundamental.  $\rho_{max} = 199.97[\Omega m], \rho_{min} = 100.01[\Omega m].$ 

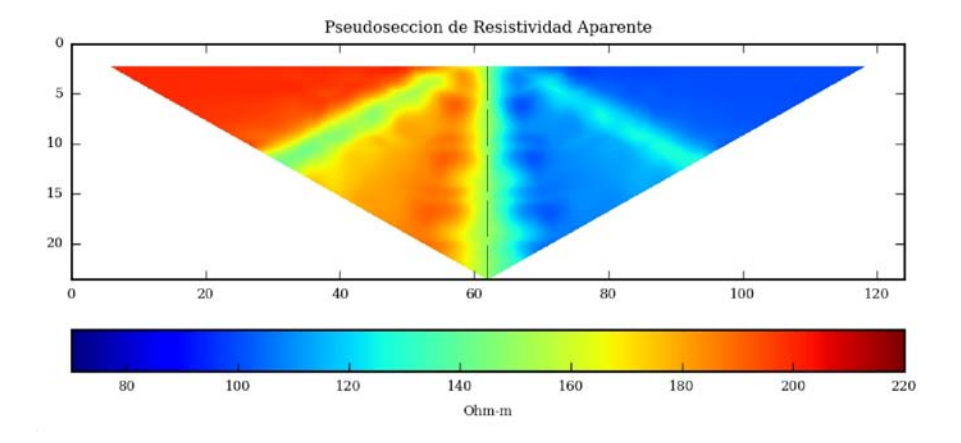

#### Dispositivo Wenner-Schlumberger

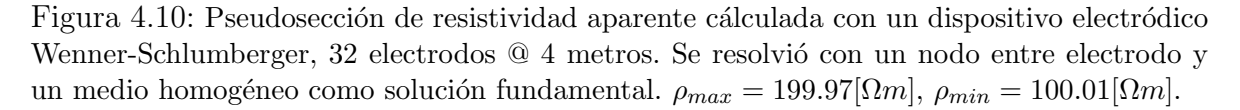

#### Dispositivo Dipolo-dipolo

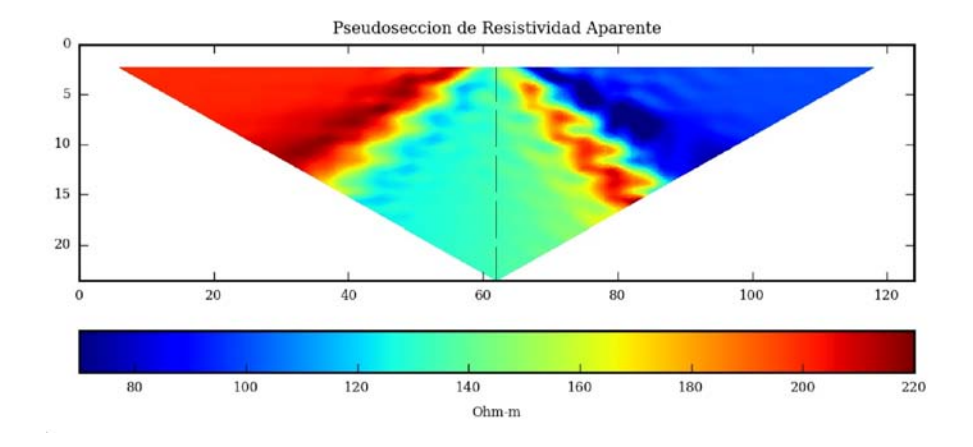

Figura 4.11: Pseudosección de resistividad aparente cálculada con un dispositivo electródico Dipolo-dipolo, 32 electrodos @ 4 metros. Se resolvió con un nodo entre electrodo y un medio homogéneo como solución fundamental.  $\rho_{max} = 217.29[\Omega m], \rho_{min} = 70.86[\Omega m].$ 

De una forma muy general, con los tres dispositivos se detecta un cambio lateral en la resistividad. El dispositivo Dipolo-dipolo se ve muy afectado por este contraste, los extremos del valor de resistividad aparente calculada son  $\rho_{max} = 217.29[\Omega m]$  y  $\rho_{min}$ 70.86[ $\Omega m$ ].

Si se tiene cierta abertura entre electrodos para el Dipolo-dipolo, con los cuatro electrodos dentro del medio de 200 $[\Omega m]$ , la resistividad aparente calculada no debe sobrepasar los  $200\Omega m$ , en tal caso debe observarse un descenso en la resistividad a causa del medio adyacente con resistividad inferior.

Efecto contrario debe observarse para cierto nivel del dipolo-dipolo, estando ahora en el medio con resistividad de  $100\Omega m$ , la resistividad mínima calculada no debe ser inferior a los  $100\Omega m$  pues ahora el medio adyacente tiene una resistividad más alta y por tanto causar´a un incremento en la resistividad aparente.

En el caso del Wenner y Wenner-Schlumberger, la resistividad aparente mínima y máxima se limitan con mejor precisión de acuerdo al análisis de los dos párrafos anteriores.

De las tres pseudosecciones el contacto se delimita mejor con el dispositivo Wenner-Schlumberger.

En el caso del Dipolo-dipolo el gradiente horizontal es cada cada vez más suave conforme aumenta la profundidad. Para el Wenner se observa algo similar, aunque el gradiente es m´as r´apido que en el dipolo-dipolo y la forma tan particular que marca el cambio entre bajas, medias y altas resistividades (de acuerdo la paleta de colores) se observa m´as cerrada hacia la interfaz del modelo original.

Como ya mencionamos anteriormente, la mejor respuesta se presenta en el Wenner-Schlumberger, donde el gradiente horizontal es muy alto en el centro del tendido, justamente en la vertical que marca el contacto entre las dos resistividades. La ventaja de este dispositivo se debe (como en un dispositivo Schlumberger) a que la diferencia de potencial se lee entre dos puntos $(MN)$  separados por una distancia relativamente pequeña en comparación con  $AB$ , por lo que las equipotenciales son casi verticales.

## 4.4. Contacto vertical con un bloque inmerso.

Del apartado anterior se sabe que el dispositivo Wenner-Schlumberger tiene mejor respuesta ante cambios laterales de resitividad. Se presenta aquí la solución a un bloque inmerso en alguno de los medios de resistividad constante que representan a un contacto vertical. Se resolvió con 32 electrodos  $@$  2 metros, utilizando un dispositivo Wenner-Schlumberger.

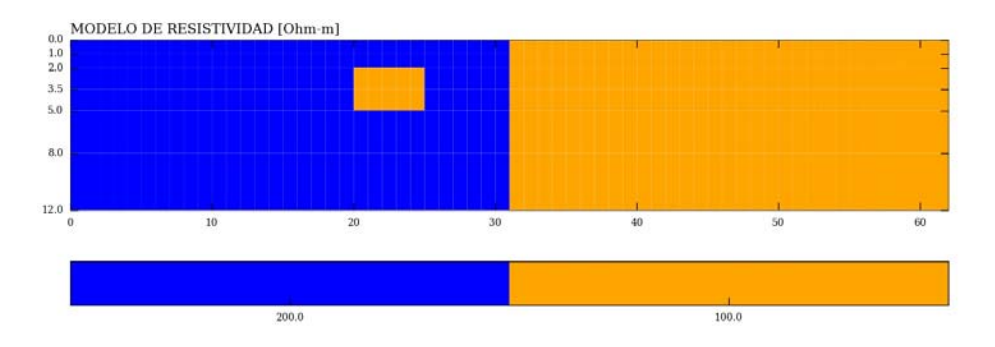

Figura 4.12: Modelo de resistividad. Se utilizaron 32 electrodos dispuestos sobre la superficie del terreno a cada 2 metros, 1 nodo entre electrodos y un medio homogéneo como solución fundamental.

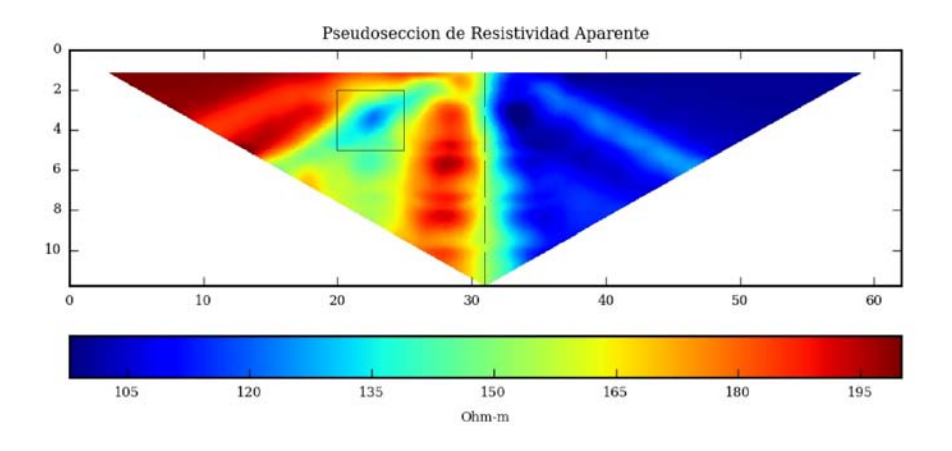

Figura 4.13: Pseudosección de resistividad aparente, calculada a partir del modelo de la figura 4.12.  $\rho_{max} = 199.96[\Omega m], \rho_{min} = 97.93[\Omega m]$ 

El contacto vertical está bien delimitado como en la figura 4.10. El bloque con resistividad de 100 $[\Omega m]$  se logra distinguir en el medio de 200 $[\Omega m]$ , no con las mismas dimensiones y resistividad como en el modelo original, sin embargo este nunca ha sido estrictamente el objetivo de la tomograf´ıa de resistividad. Lo que realmente interesa es poder detectar un contraste de resistividades que permita inferir la existencia de un cuerpo anómalo.

A continuación se propone un segundo modelo similar al 4.12, con la diferencia de que el cuerpo inmerso tiene resistividad de  $10[\Omega m]$ 

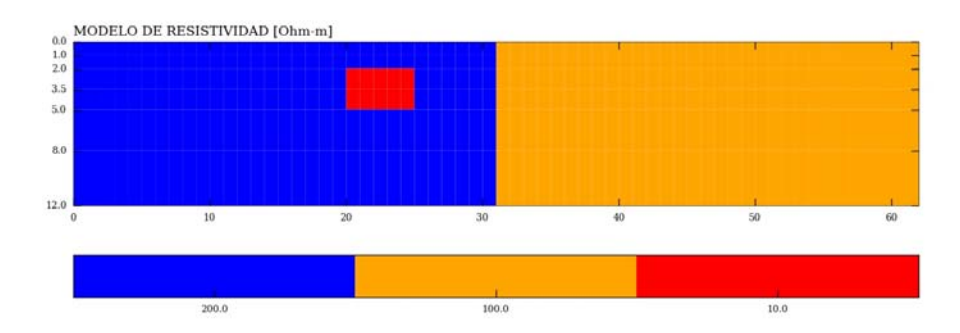

Figura 4.14: Modelo de resistividad. Se utilizaron 32 electrodos dispuestos sobre la superficie del terreno a cada 2 metros, 1 nodo entre electrodos y un medio homogéneo como solución fundamental.

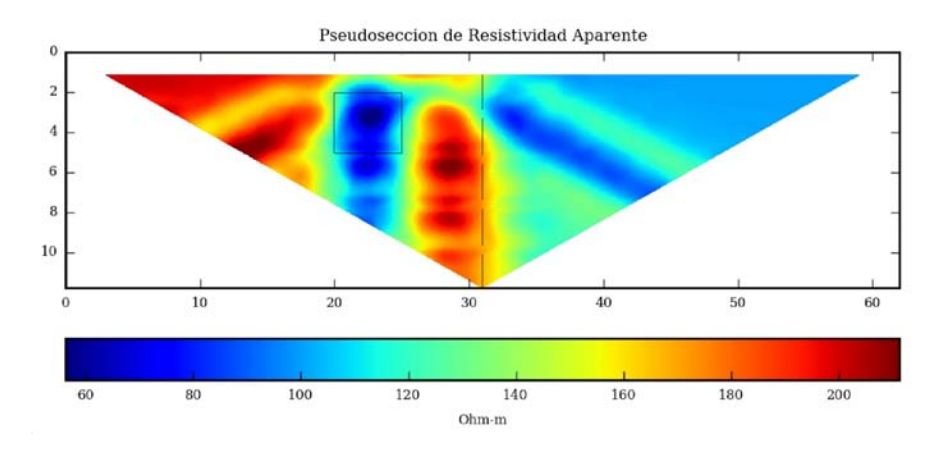

Figura 4.15: Pseudosección obtenida del modelo 4.14 con un dispositivo Wenner-Schlumberger.  $\rho_{max} = 211.26[\Omega m], \rho_{min} = 56.26[\Omega m].$ 

El cuerpo rectangular con resistividad de  $10[\Omega m]$  se observa mejor que en el caso anterior, la resistividad más baja se localiza exactamente en el centro de la posición original de dicho cuerpo. En contraparte el contacto vertical comienza a hacerce menos evidente, alrededor del punto (29,5) se observan altas resistividades (200 $\lceil \Omega m \rceil$ ) rodeado por una zona con resistvidad de 150 $\Omega$ m, al interpretar la pseudosección se puede pensar en la existencia de un segundo cuerpo en el punto (29,5).

## 4.5. Error al modelar un contacto vertical

Zhao  $\&$  Yedlin(1996), mencionan que el potencial primario está en función de la resistividad que rodea al electrodo fuente. Al introducir al programa un modelo en el que un electrodo se encuentra justamente sobre el contacto entre dos medios con distinta resistividad se entra en conflicto con lo mencionado por Zhao & Yedlin(1996).

A manera de ejemplo, se propone el siguiente modelo

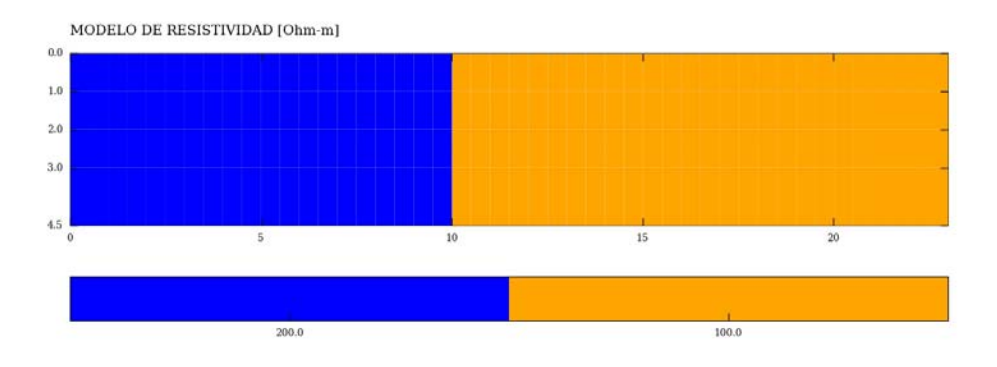

Figura 4.16: Modelo de resistividad. 24 electrodos  $@1$  metro, se resolvió con un nodo entre electrodos, un medio homogéneo como solución fundamental y un dispositivo Wenner.

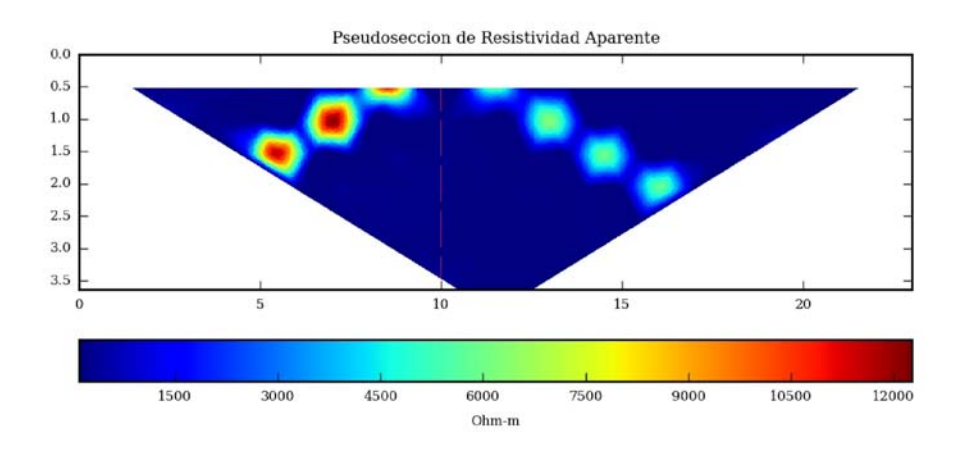

Figura 4.17: Pseudosección ontenida del modelo 4.16.  $\rho_{max} = 12267.34[\Omega m], \rho_{min} =$  $100.02[\Omega m]$ .

Al trazar la pseudosección con los datos obtenidos resulta imposible observar el contacto vertical. Debido a que el contraste entre la resistividad máxima y mínima calculada es muy grande. Respecto del contacto vertical se observa simetría en los puntos con más alta resistividad.

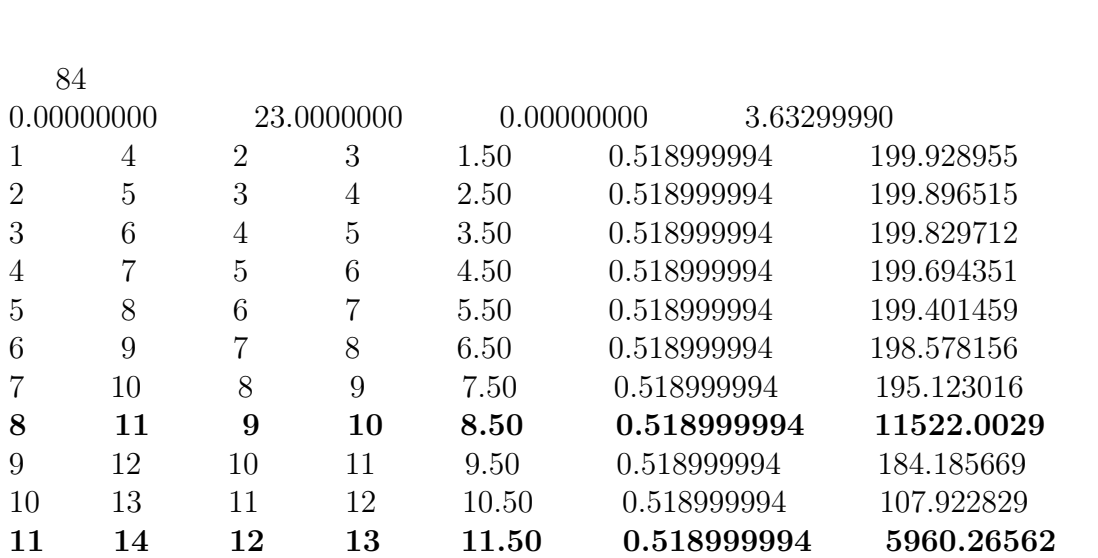

Las primeras 11 lecturas son las siguientes (ver apéndice B para saber lo que representa cada columna)

a excepción de las lecturas 8 y 11 todas se encuentran dentro del intervalo razonable para el modelo propuesto. La razón de tan altas resistividades en las lecturas 8 y 11 está en que en ambas se tiene un electrodo de corriente sobre el contacto.

## 4.6. Medio Estratificado

Anteriormente se comprobó que el dispositivo Wenner-Schlumberger tiene una mejor respuesta ante cambios laterales de resistivididad. Aquí se propone como ejemplo un medio estratificado, a fin de observar la respuesta de los tres dispositivos descritos en 2.2, ante cambios verticales en la resistividad. El programa cuenta con dos opciones al elegir la solución fundamental para resolver el modelo directo, en este caso se utilizó la solución de un medio estratificado para la regularización del mallado. Sin embargo, se presenta también la pseudosección obtenida al utilizar un medio homogéneo como solución fundamental, con el fin de comparar los resultados.

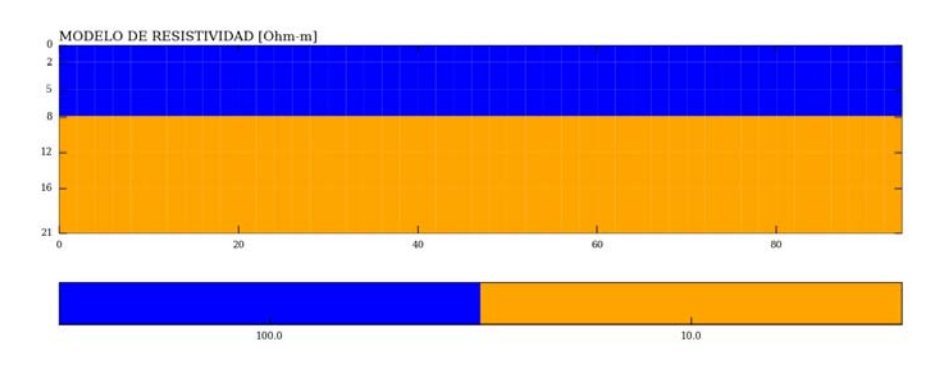

#### Modelo propuesto

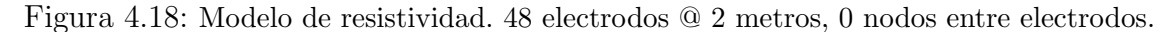

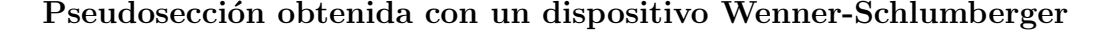

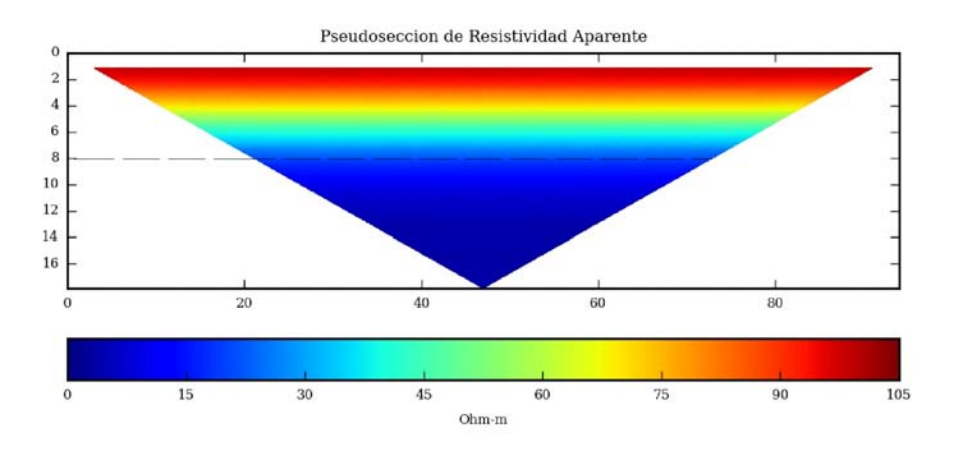

Figura 4.19: Pseudosección obtenida del modelo 4.18, utilizando un dispositivo Wenner-Schlumberger y un medio homogéneo como solución fundamental.  $\rho_{max} = 98.88\Omega m, \rho_{min} =$  $3.52[\Omega m]$ .

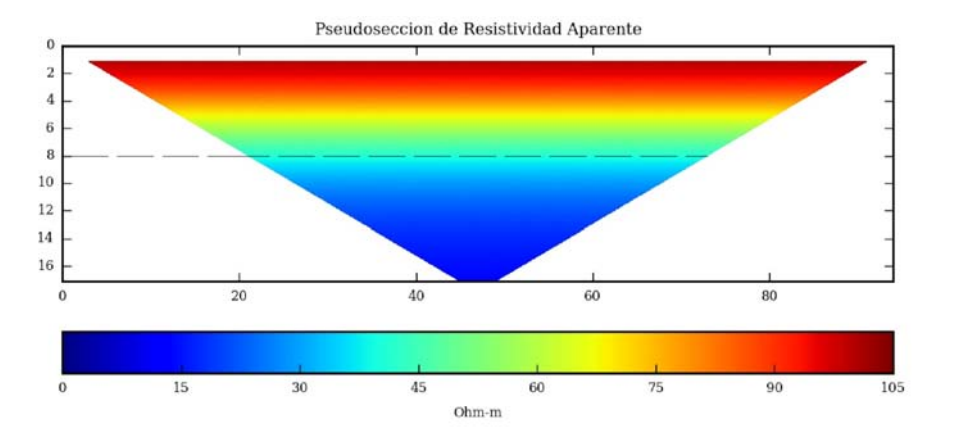

#### Pseudosección obtenida con un dispositivo Wenner

Figura 4.20: Pseudosección obtenida del modelo 4.18, utilizando un dispositivo Wenner y un medio estratificado como solución fundamental.  $\rho_{max} = 99.17[\Omega m], \rho_{min} = 13.63[\Omega m].$ 

#### Pseudosección obtenida con un dispositivo Wenner-Schlumberger

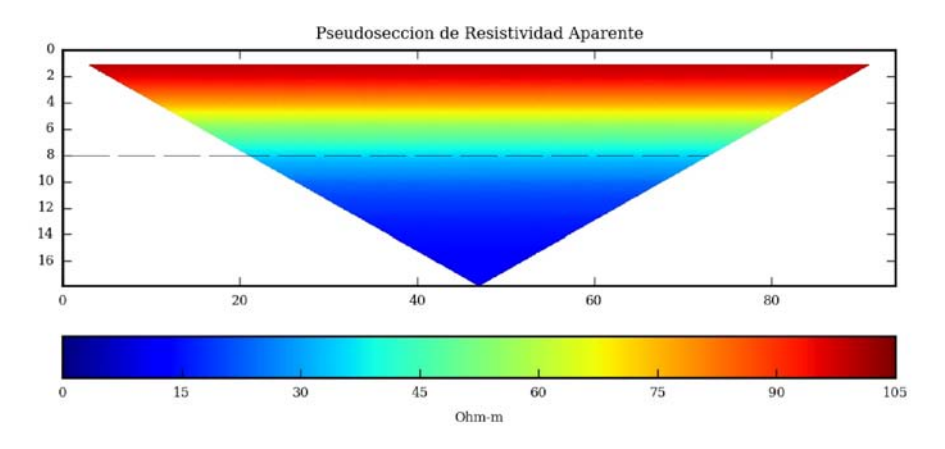

Figura 4.21: Pseudosección obtenida del modelo 4.18, utilizando un dispositivo Wenner-Schlumberger y un medio estratificado como solución fundamental.  $\rho_{max} = 99.17[\Omega m], \rho_{min} =$  $11.85[\Omega m].$ 

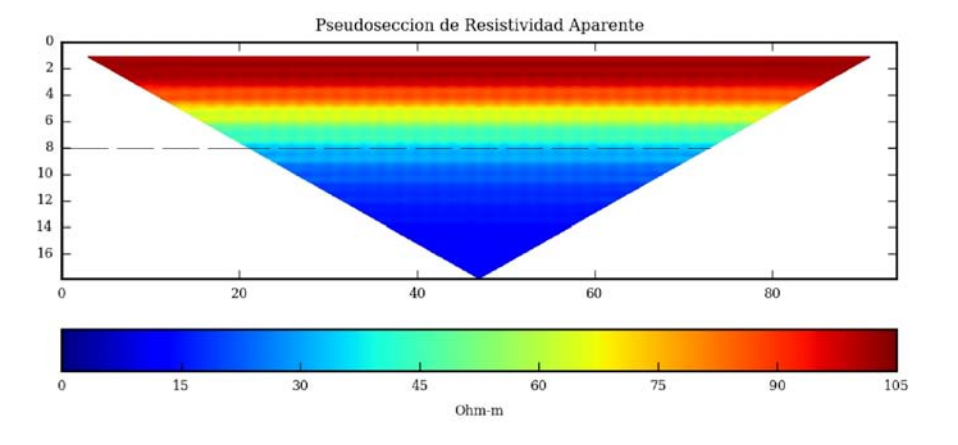

Pseudosección obtenida con un dispositivo Dipolo-dipolo

Figura 4.22: Pseudosección obtenida del modelo 4.18, utilizando un dispositivo Dipolo-dipolo y un medio estratificado como solución fundamental.  $\rho_{max} = 102.19[\Omega m], \rho_{min} = 11.47[\Omega m].$ 

En todas las pseudosecciones calculdas se observa un descenso en la resistividad aparente, que va de acuerdo al modelo propuesto. Las lecturas m´as someras tienen como respuesta una resistividad aparente cercana a los  $100[\Omega m]$  y conforme se profundiza la resistividad disminuye acercandose a  $10[\Omega m]$ .

En el primer caso(figura 4.19), se resolvió con un medio homogéneo como solución fundamental. Para la segunda capa la resistividad desciende muy rápido, alcanzando un valor de  $\rho_a = 3.52[\Omega m]$ . De acuerdo al análisis hecho en el apartado 4.3 los valores de resistividad aparente están acotados por el máximo y mínimo valor de resistividad en el modelo propuesto. Esto indica que la solución de un medio estratificado a través de un medio homogéneo como solución fundamental, subestima los valores de resistividad conforme la profundidad aumenta(con la profundidad el error es mayor).

Las pseudosecciones  $4.20, 4.21, y 4.22$  fueron calculdas tomando como base la solución de un medio estratificado. En comparación con la pseudosección 4.19 la resistividad aparente máxima y mínima se encuentra bien delimitada en las pseudosecciones 4.20, 4.21 y 4.22.

Los cambios verticales de resistividad pueden observarse mejor con el dispositivo Dipolo-dipolo, ya que alcanza más niveles respecto de los otros dos. En la figura 4.22 se observa que el gradiente vertical (de color cálido a frío) es más rápido que en el caso del Wenner y Wenner-Schlumberger.

## 4.7. Bloque inmerso en un medio estratificado

En la sección anterior se determinó que el dispositivo dipolo-dipolo presenta una mejor respuesta ante cambios verticales de resistividad. A continuación se presenta la solución de un medio estratificado con un bloque inmerso en el centro del tendido, se resolvió con los dispositivos Dipolo-dipolo y Wenner-Schlumberger, ya que son los que alcazan más niveles y se puede comparar cual de estos detecta de mejor manera el cuerpo inmerso en un estrato.

#### Modelo propuesto

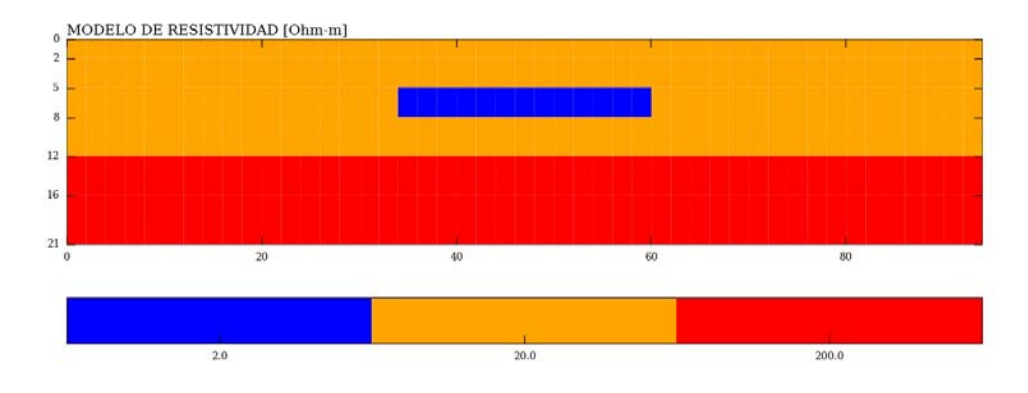

Figura 4.23: Modelo de resistividad. 48 electrodos @ cada 2 metros, 0 nodos entre electrodos.

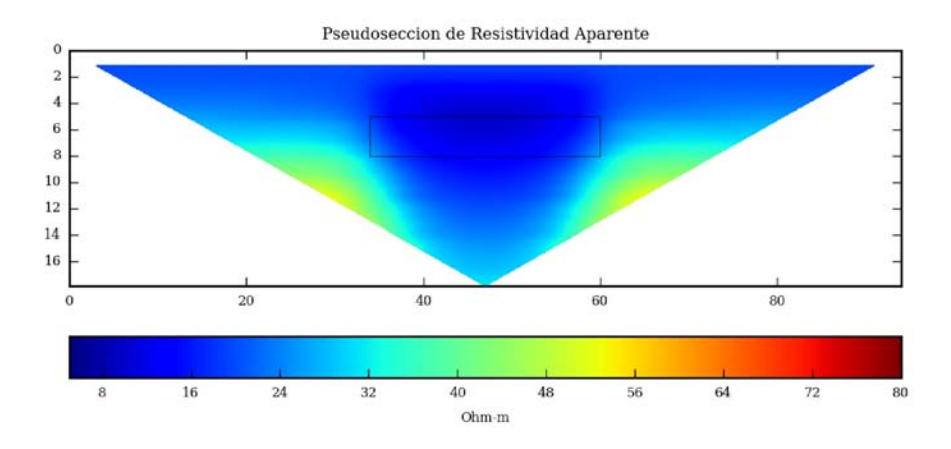

#### Wenner-Schlumberger

Figura 4.24: Pseudosección calculada a partir del modelo 4.23, utilizando un dispositivo Wenner-Schlumberger y un medio estratificado como solución fundamental.

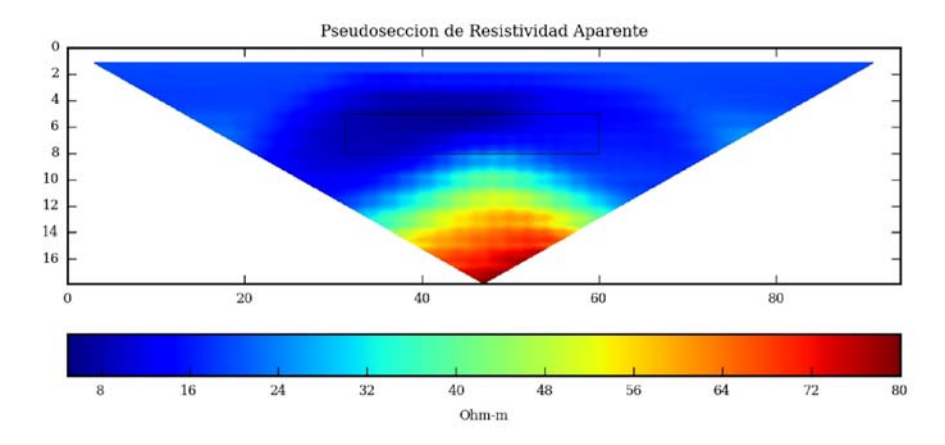

#### Dipolo-dipolo

Figura 4.25: Pseudosección calculada a partir del modelo 4.23, utilizando un dispositivo dipolo-dipolo y un medio estratificado como solución fundamental.

El bloque con resistividad de  $2[\Omega m]$  se detecta de mejor manera con el Wenner-Schlumberger, centrado a lo largo del tendido. Sin embargo la segunda no se distingue.

Con el Dipolo-dipolo la anomalía no se encuentra centrada, esto debido a que este dispositivo no es simétrico. La segunda capa no se detecta completamenta horizontal (hay una deformación de la frontera entre los dos estratos). La ventaja de este dispositivo es que se logra distinguir un incremento de la resistividad con la profundidad, a diferencia de la pseudosección obtenida con el dispositivo Wenner-Schlumberger.

# Capítulo 5 Conclusiones

El algoritmo desarrollado calcula con buena presición los valores de resistividad aparente. De acuerdo al test realizado sobre un medio homogéneo, el error relativo máximo es de 2.25x10<sup>−</sup><sup>4</sup> , presentandose a mayores profundidades. El error se reduce considerablemente por la regularización del mallado, pues la mayor parte del error es generado por una mala aproximación en la cercanía de los puntos de fuente.

El problema puede ser resuelto de manera directa sobre el potencial total, con la deventaja de un aumento exagerado en el numero de nodos (mallado muy fino) alrededor de los electrodos de corriente. Por ello es preferible utilizar soluciones fundamentales para la resolver el problema, de esta manera se evita el error generado por la singularidad. Además, la división del potencial en dos partes (primario y secundario) permite el uso de un mallado manejable, en cuanto a dimensión y número de nodos.

En comparación con los programas que existen para modelación de medidas de resistividad aparente, el programa aquí desarrollado presenta buenos resultados, es capaz de detectar cuerpos anómalos inmersos en medios homogéneos o estratificados. Aunque a diferencia de los otros dos programas(EarthImager2D y RES2DMOD) presenta la desventaja de tener mayor efecto de frontera(puede observarse en la figura 4.7).

La solución debe buscarse con base en el modelo propuesto, se observó en el apartado 4.6 que resolver medios estratificados con un medio homogéneo como solución fundamental lleva a un incremento excesivo del error.

De acuerdo a los modelos presentados en el capítulo de resultados, se recomienda lo siguiente:

- 1. si el interés de la investigación es detectar variaciones horizontales de resistividad debe utilizarse un dispositivo Wenner-Schlumberger,
- 2. cuando se desea aplicar la técnica de tomografía de resistividad en medios estratificados el dispositivo a utilizar será el Dipolo-dipolo,

por ello se debe conocerse a priori la geología del lugar de trabajo, para tomar la decisión del dispositivo a utilizar. Una recomendación adicional es realizar la tomografía con más de un dispositivo electródico.

# **Bibliografía**

- [1] ANDERSON W. L., Numerical integration of related Hankel transforms of orders 0 and 1 by adaptative digital filtering, Geophysics, Volume 44, July 1979.
- [2] CARSTEN R., Advanced Electrical Resistivity Modelling and Inversion using Unstructured Discretization, University of Leipzig, Germany, 2011.
- [3] CHAPMAN J. S., Fortran  $90/95$  for Scientists and Engineers, primera edición, McGraw-Hill, San Francisco, California, 1998.
- [4] DEY A. y MORRISON F., Resistivity Modeling For Arbitrarily Shaped Three-Dimensional Structures, Geophysics, Volume 24, Octubre 1977.
- [5] Li Y. and Spitzer K., Three-dimensional DC resistivity forward modelling using finite elements in comparison with finite-difference solutions, Geophysics, Volume 151, July 2002.
- [6] LOKE M. H., Tutorial: 2D and 3D electrical Surveys, primera edición, Geotomo, Malaysia, 2001.
- [7] Lowry T., Allen M.B. and Shive P.N. , Singularity removal: A refinement of resistivity modelling techniques, Geophysics, Volume 54, June 1989.s
- [8] McGillivray P. R., Forward Modeling and Inversion of DC Resistivity and MMR data, The University if British Columbia, January 1992.
- [9] MUFTI I. R., Finite-Difference Resistivity Modeling For Arbitrarily Shaped Two-Dimensional Structures, Geophysics, Vol. 41, February 1976.
- [10] ORELLANA E., *Prospección General en Corriente Continua*, segunda edición, Ediciones Paraninfo, Madrid, España, 1982.
- [11] Radstake F. , Geirnaert W., Kleinendorst T.W. y Terhell J.C., Applications of Forward Modeling Resistivity Profiles, Ground Water, Volume 29, Agosto 2005.
- [12] RILEY K.F., HOBSON M.P. & BENCE S.J., Mathematical methods for physics and engineering, tercera edición, Cambridge University Press, New York, 2006.
- [13] TEJERO A. A., L and CORNER arrays for 3D electric resistivity tomography: an alternative for geophysical surveys in urban zones, Geophysics, Volume 13, 2015.
- [14] TVEITO A. y WINTHER R., *Introduction to Partial Differential Equations*, primera edición, Springer, New York, 1998.
- [15] ZUAZUA E., Médtodos Numéricos de resolución de Ecuaciones en Derivadas Parciales, Basque Center for Applied Mathematics(BCAM),Bilbao, Spain, 2009.

# Apéndice A

# Archivo con parametros del modelo

Para generar un modelo sintético el programa requiere de un archivo de texto como el que se detalla a continuación

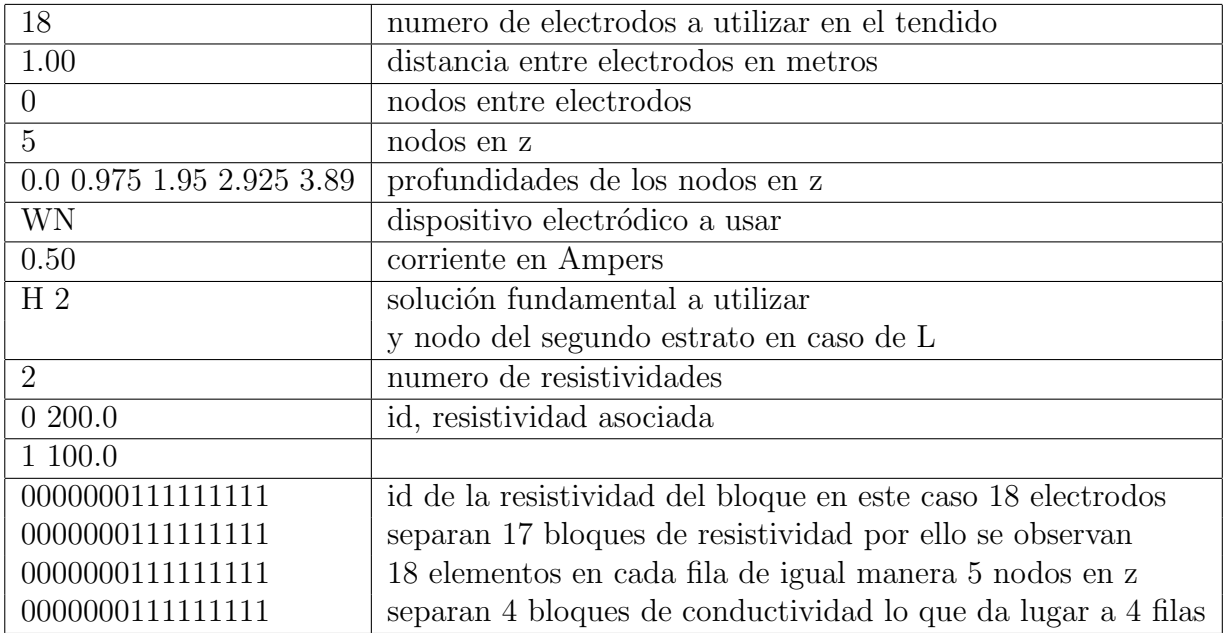

los par´ametros relacionados con la cantidad de nodos del mallado pueden tomar valores completamente arbitrarios, Algunos dependen de la cantidad de memoria disponible en la computadora. Otros tomarán únicamente ciertos valores determinados por el programador, por ejemplo: dispositivo electródico a utilizar puede tomar solo los valores WN, WS o DD, y solución fundamental a utilizar puede tomar los valores H o L, deberá utilizarse H para modelar con un medio homogéneo como solución fundamental y L para ajustar este parámetro a un medio estratificado.

Un archivo con los parámetros de la tabla anterior tiene como resultado el siguiente modelo

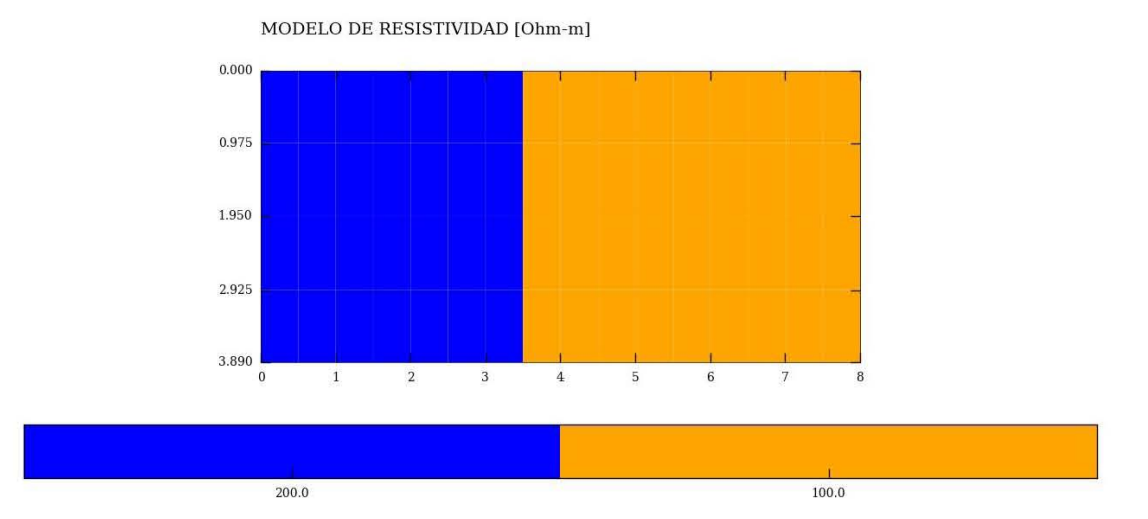

# Apéndice B

# Archivo de salida

El programa tiene como salida un archivo de texto con los datos necesarios para el trazo del mapa de colores, el cual se realiza mediante el script graf pseudosección.py. Este script se encuentra escrito en python y depende de la librería matplotlib para poder ser ejecutado.

Se presenta el siguiente ejemplo

```
84
0.0000 115.0000 0.0000 18.1649
1 4 2 3 7.5 2.5949 571.7375
2 5 3 4 12.5 2.5949 571.6061
3 6 4 5 17.5 2.5949 571.2589
4 7 5 6 22.5 2.5949 570.5535
5 8 6 7 27.5 2.5949 568.9979
```
El primer dato, es la cantidad de valores de resistividad aparente que fueron calculados durante la ejecución del programa. En la segunda linea se presentan los limites en  $x \, y \, z$  para el trazo del mapa de colores, para el caso anterior se tendría una imagen en el intervalo 0.0 a 115.0 [metros] para  $x$  y de 0.0 a 18.16 para la profundidad.

Los datos siguientes se presentan en 7 columnas, donde las 4 primeras representan los números de electrodos que fueron utilizados para el cálculo del valor de resistividad(en el orden  $A \to B \to M \to N$ , la quinta columna es la coordenada sobre el eje x del punto de atribución, la columna 6 contiene el nivel de cada lectura y en el último lugar se encuentra el valor de resistividad aparente en  $[\Omega_m]$ .